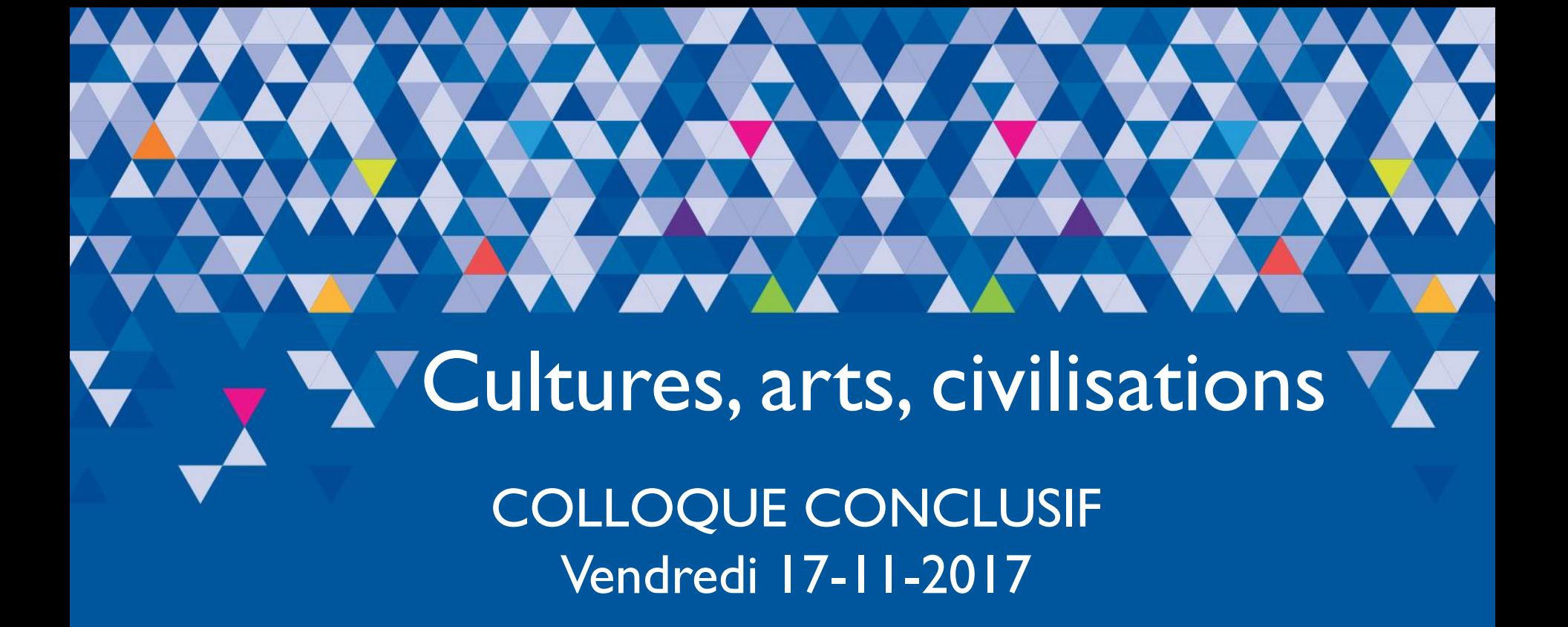

**CHispa** 

Programme ANR-13-JSH3-0006 ANR-JCJC 2014-2017

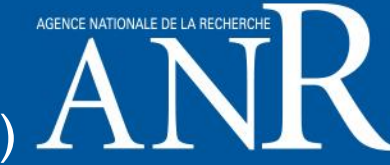

Fatiha IDMHAND (fatihaidmhand@yahoo.es)

COLLOQUE CONCLUSIF **CHispa** 

ANR.

Programme ANR-13-JSH3-0006 ANR-JCJC 2014-2017

Vendredi 17-11-2017 Ambassade d'Uruguay en France 33 rue Jean Giraudoux 75116 Paris

Fatiha IDMHAND [\(fatihaidmhand@yahoo.es](mailto:fatihaidmhand@yahoo.es))

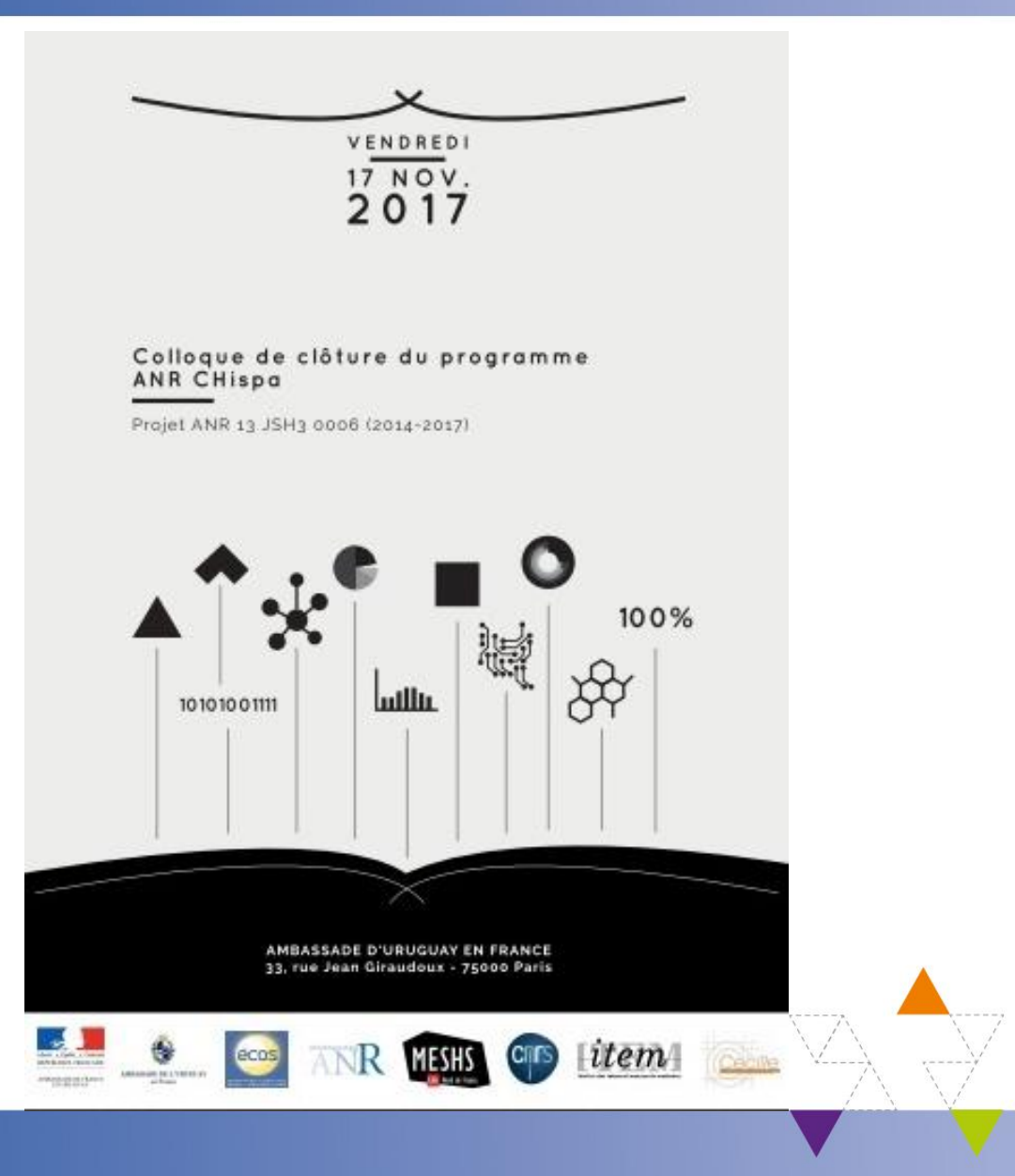

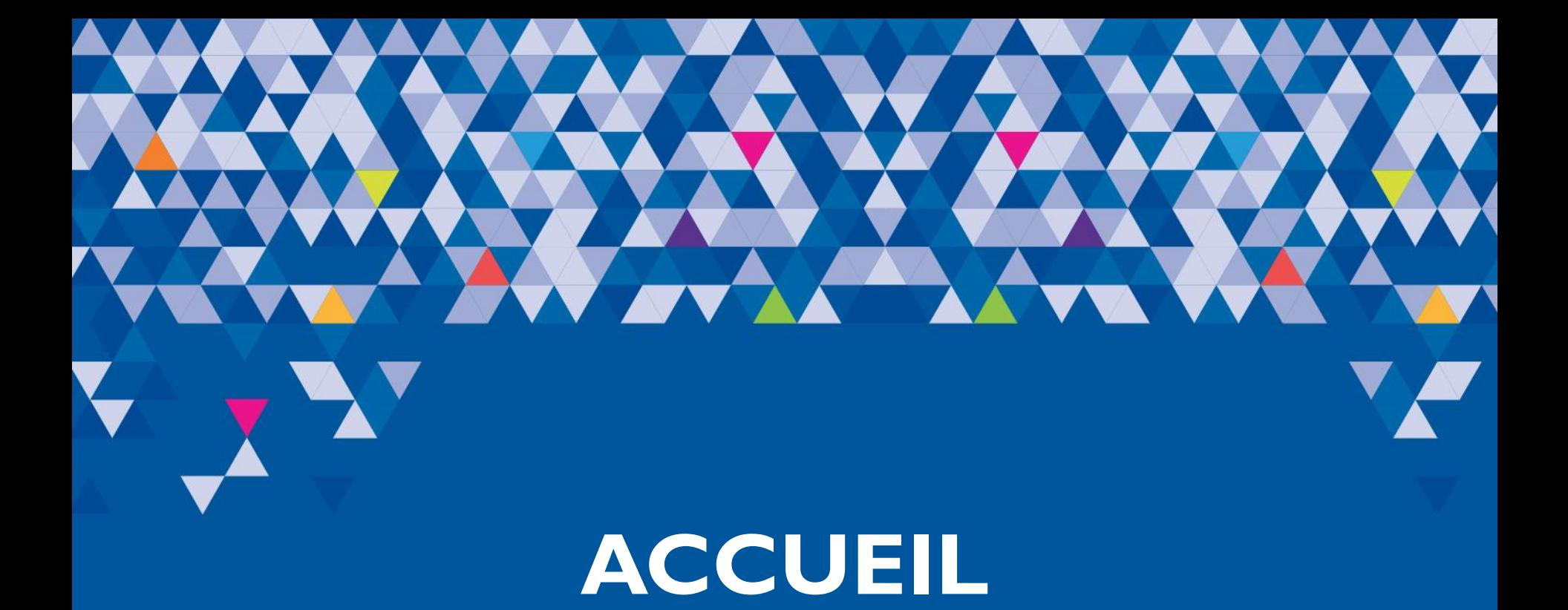

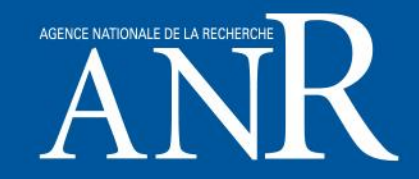

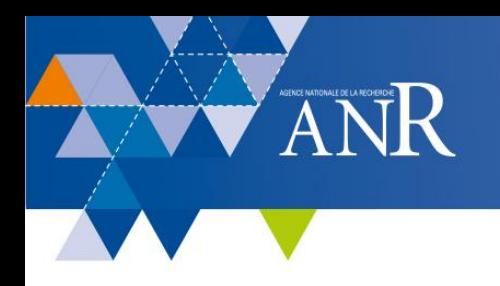

# Monsieur **[Guillermo Dighiero](https://www.pasteur.fr/en/guillermo-dighiero-appointed-ambassador-uruguay-france)**

# Ambassadeur de l'Uruguay en France

Monsieur **Diego Perez** Conseiller culturel à l'Ambassade de l'Uruguay en France

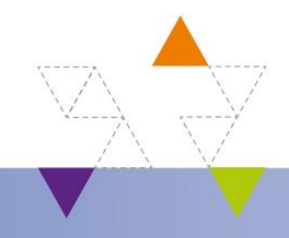

www.anr.fr

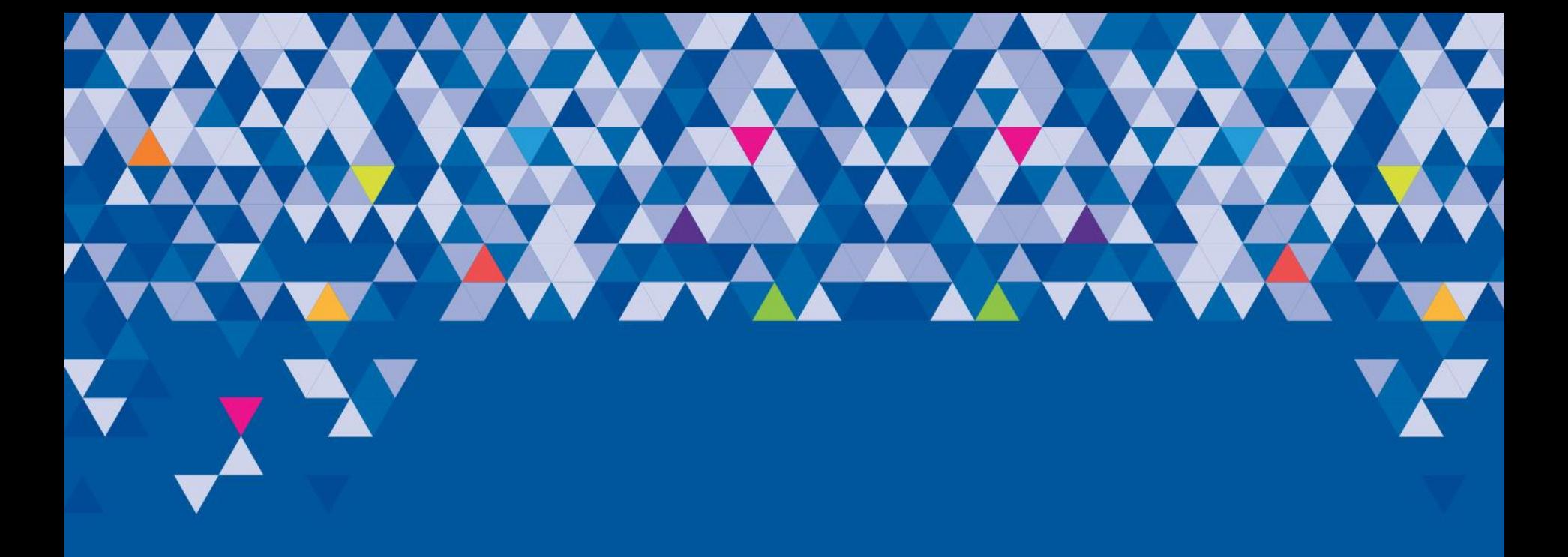

# **REMERCIEMENTS**

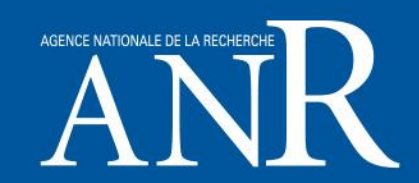

Merci à nos partenaires ....

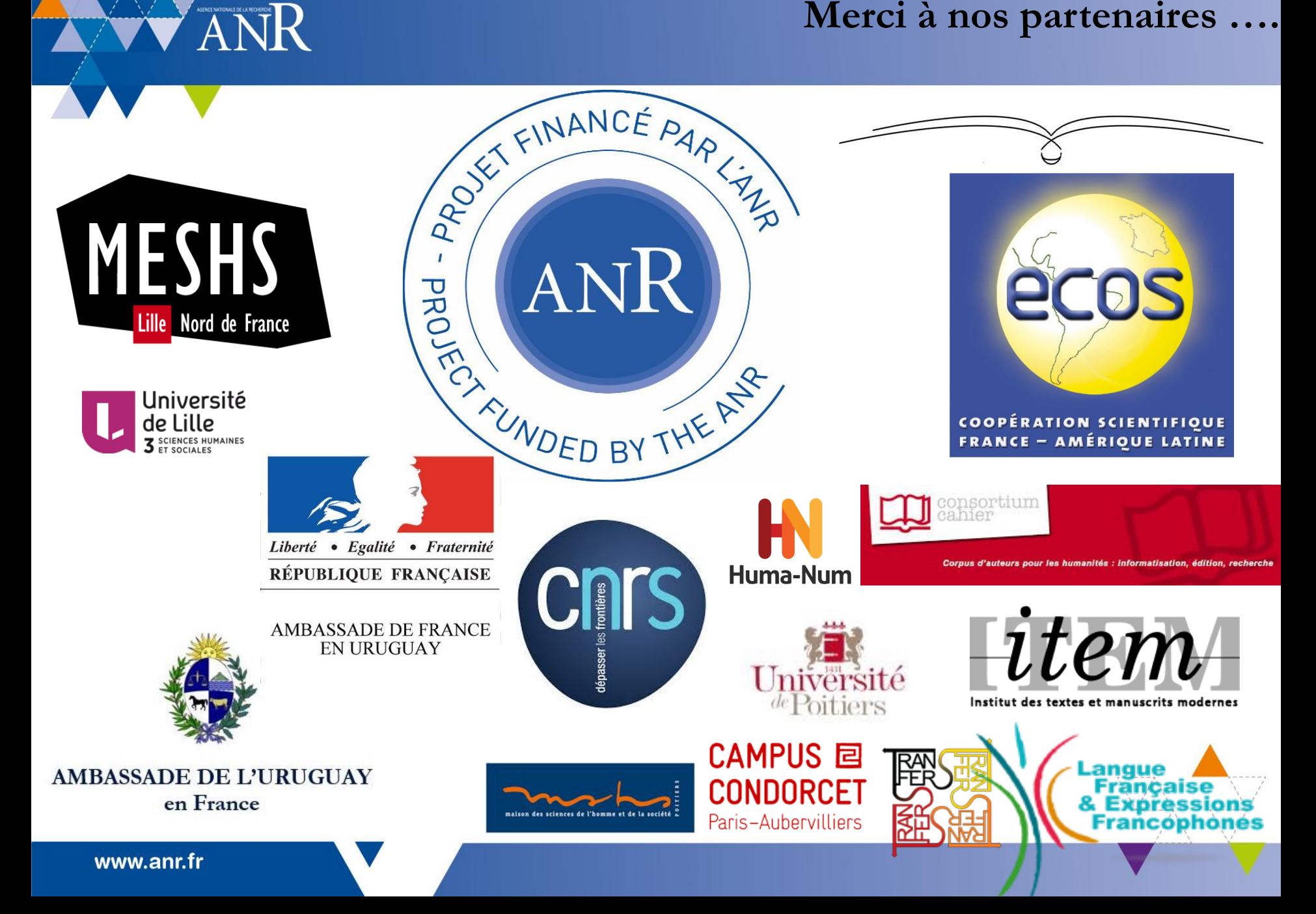

### **CHispa n'aurait pas été CHispa sans…**

*Damia Almeida, Nathalie Arlin, Marcelle Bruce, Eleonora Basso, Martine Benoit, María Carolina Blixen, Oscar Brando, Catherine Belbachir, Nadège Berthaud, Cécile Braillon Chantraine, Cécile Brémond, Nathalie Cheetham, David Chesnet, André Davignon, Pierre-Marc De Biasi, Dorothée Debeaumont, Olivier Delaval, Laurence Delbarre, Carlos Demasi, Daniel Giraldi, Norah Giraldi Dei Cas, David Gryson, Nicolas Lahoche, Carlos Liscano, Fariza Marécaille, Cécile Martini, Sandra Massera, Janis Monchet, Coline Monkemeier, Alexandra Milleville, Michael Nauge, Laurent Passion, Octavie Pecher, Claire Riffard, Eneida Sansone (+), Dominique Santolini, Carole Viñals, Richard Walter, Isabelle Westeel, Scheherazade Zambrano Orozco…*

Merci aux ayants-droits et aux écrivains (Norah Giraldi Dei Cas, Daniel Giraldi et Carlos Liscano) pour leur confiance en ce projet scientifique.

Et CHispa n'aurait jamais été CHispa sans José Mora [Guarnido](http://guarnido.nakalona.fr/) (Alhama de Granada, 1894-1967, Montevideo) et [Carlos](https://molina.nakalona.fr/) Denis Molina (1916-1983, Uruguay), deux auteurs qui avaient – et ont encore – tant à apporter au XXIème siècle!

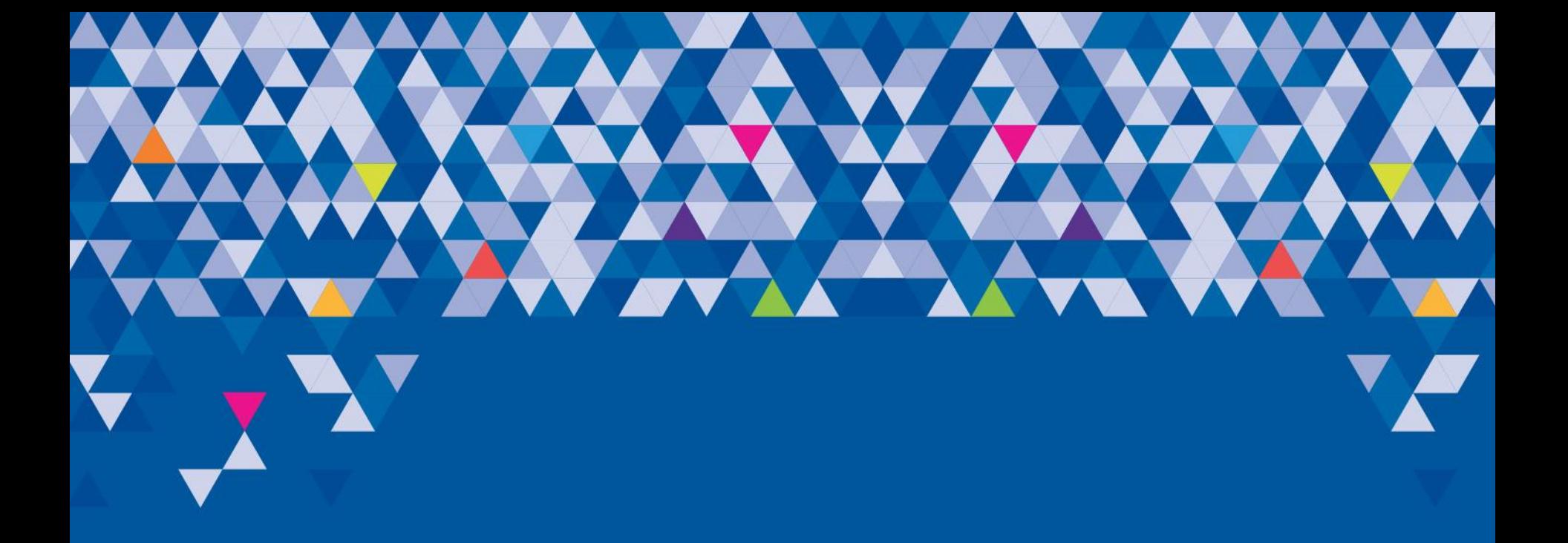

# **1. OBJECTIFS DU PROJET**

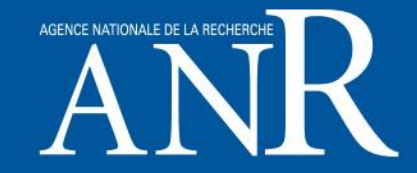

### **Admistration et gestion du programme**

ANR.

- Programme JCJC SHS 3 Cultures, arts, civilisations (JCJC SHS 3) 2013 -Référence: [ANR-13-JSH3-0006](http://www.agence-nationale-recherche.fr/projet-anr/?tx_lwmsuivibilan_pi2[CODE]=ANR-13-JSH3-0006)
- Durée : 36 mois (1er mars 2014- 31 août 2017)
- Coordonateur du projet : Fatiha IDMHAND
- Gestion administrative et financière : Maison européenne des sciences de l'homme et de la société – USR du CNRS

### **Equipe**

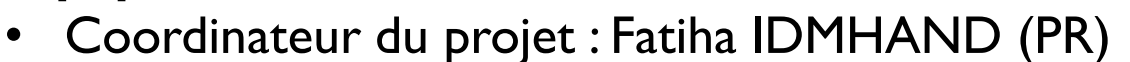

- Participant impliqué à + de 50% : Cécile CHANTRAINE (MCF)
- 2 doctorantes (sans contrats, arrivées en cours d'ANR, sur des axes du projet)
- 2 Contractuels en CDD (recrutements sur missions) : I Technicien, I Ingénieur de recherche
- 2 Stages (3 mois) : pour des missions précises
- Prestataires pour les numérisations, quelques développements informatiques, pour des traductions

### **Objectifs du projet**

1. Diffuser de nouvelles « sources » pour documenter la recherche internationale sur l'étude et l'histoire de la circulation des idées entre l'Europe et les Amériques durant le XX° siècle

2. Développer des solution(s) tech/ni/nologi/que(s) pour l'étude génétique des archives et manuscrits des écrivains contemporains (éditions numériques, dossiers génétiques numériques, exploitation informatique, etc.)

3. Proposer une/de nouvelles méthodologies ET en assurer la transférabilité

### **CONSTRUIRE DE NOUVELLES CONNAISSANCES**

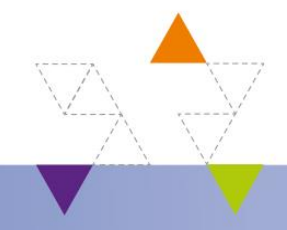

### "**CHispa** = **C**réation d'outils pour l'exploitation numérique de manuscrits **HISPA**niques"

**1. un projet basé sur des états de l'art antérieurs à 2013…**

- Infrastructures emergentes (HumaNum est créée en 2013)
- Absence de modèle/protocole/outils simples pour l'édition (génétique) numérique de manuscrits à des fins de recherches scientifiques
- Absence d'études systématiques (ou visibilité de ces études?) sur certains exils (hispaniques) intellectuels du XXème siècle
- Faible circulation de la génétique (et des études sur les processus de création) au sein des études hispaniques

**… mais qui a assuré la veille de façon à nourrir l'état de l'art à partir de 2017 !**

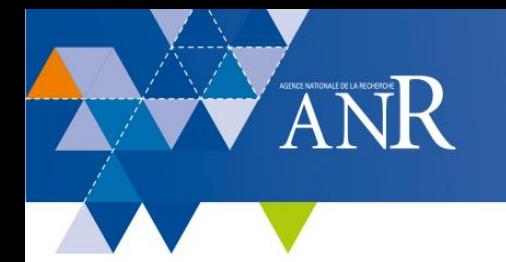

- **II. Un projet dont les sources, les études de cas et les corpus sont « représentatifs »…**
- **… de l'exil républicain espagnol dans les Amériques**: les archives et manuscrits de José Mora Guarnido (Alhama de Granada, Espagne 1894-1967 Montevideo, Uruguay)
- **… des transferts culturels dans les arts** : les archives et manuscrits du dramaturge uruguayen Carlos Denis Molina (1916-1983 Uruguay)
- **… des progrès techniques et technologiques du XXème siècle** (papier, cassettes, photos, etc. = hétérogénéité des objets d'études)
- **… des possibilités de croiser des méthodologies au sein des SHS** (génétique, critique littéraire, historique, sciences de l'archivistique et de la documentation, littéraire et historique)
- … **des contextes des** *Digital Humanities*.

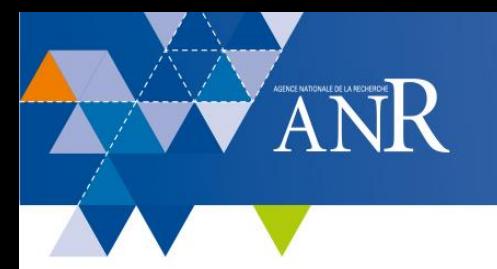

 **III. Un projet qui a mêlé des cadres théoriques et scientifiques**

**… « Classiques »**

- Etudes littéraires
- Migrations et circulations de la pensée durant la première moitié du vingtième siècle
- Critique génétique

**… « Emergents »**

Digital Humanities / « Humanités Numériques »

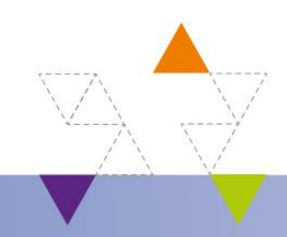

### **Les « Livrables » prévus par CHispa en 2013….**

www.anr.f

- 1. Mise à disposition, publication de documents et d'ouvres inédites sous format papier et numériques: éditions
- 2. Développement d'études sur l'exil, sur la création en contextes de conflits, de contrainte politique, et DH !
- 3. « Process », protocole pour l'édition de manuscrits modernes adapté aux technologies du Web 2.0, transférable, interopérable et donc utilisant les normes et standards internationaux (outil innovant appelé à être pérennisé)
	- **… sont livrés en 2017 !**

# **2. PRINCIPAUX RESULTATS OBTENUS**

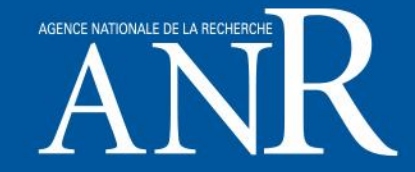

### **De nouvelles connaissances ….**

Sur les figures de l'exil de 1936 dans les Amériques. Emergence d'un nouveau concept : **« Intellectuel satellites »**

- 2. Grâce à de nouvelles œuvres disponibles et à de nouveaux documents pour la recherche (publications « papiers » et « numériques », éditions de textes, etc.)
- 3. Nouvelles propositions épistémologiques et heuristiques

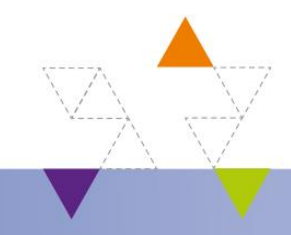

# ANR Diffusion progressive des résultats

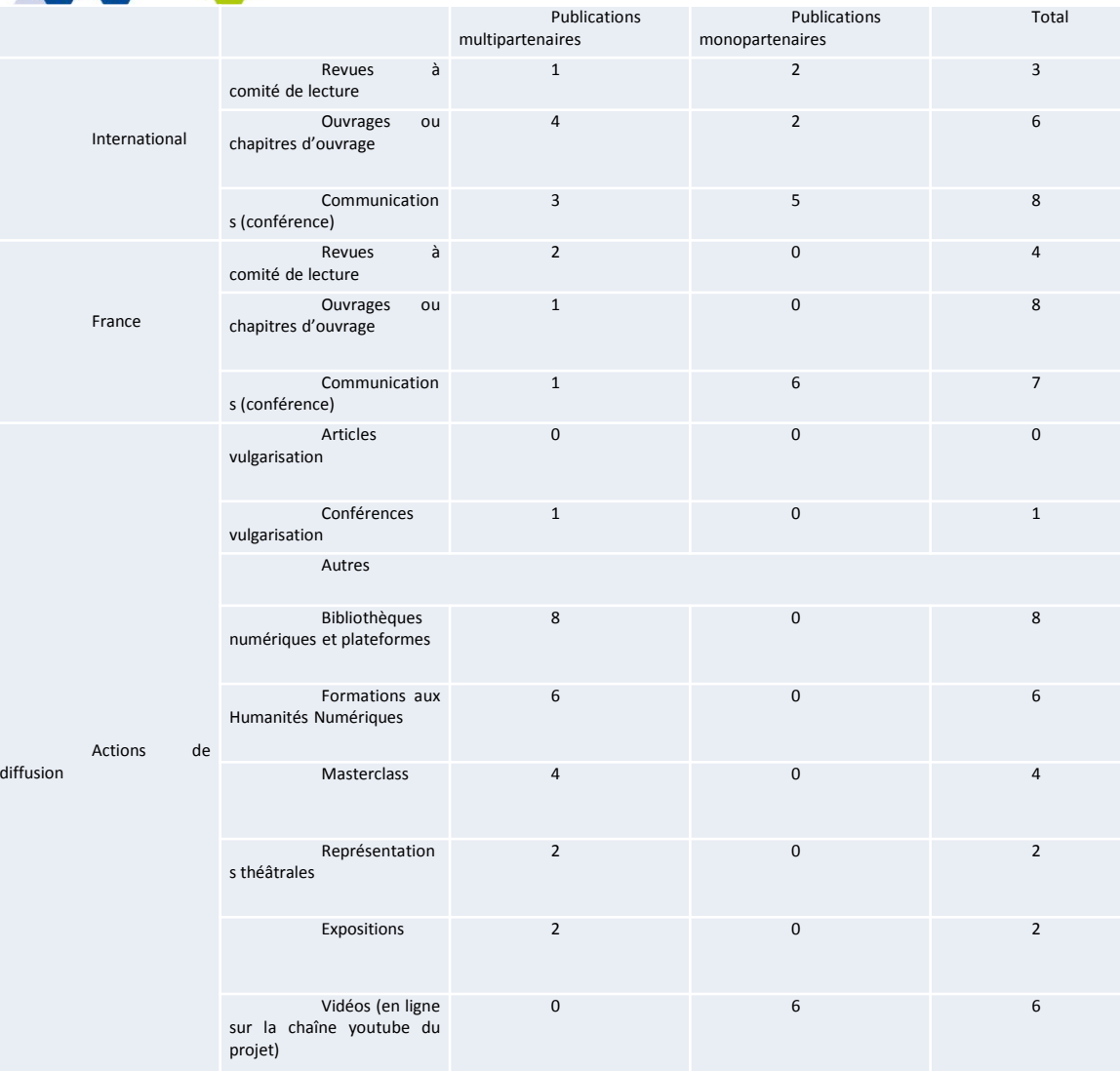

**LISTE DES PUBLICATIONS ET COMMUNICATIONS (2014- 2017)**

•*COMMUNICATIONS, CONFERENCES (16)*

•*COLLOQUES (2)*

•*JOURNEES D'ETUDES (3)*

•*SEMINAIRES (3)*

•*PUBLICATIONS (12) Textes inédits (2) Ouvrages collectifs (4) Chapitres d'ouvrages (1) Articles de revue (5)*

### Evènements: expositions, colloques, pièce de théâtre, …

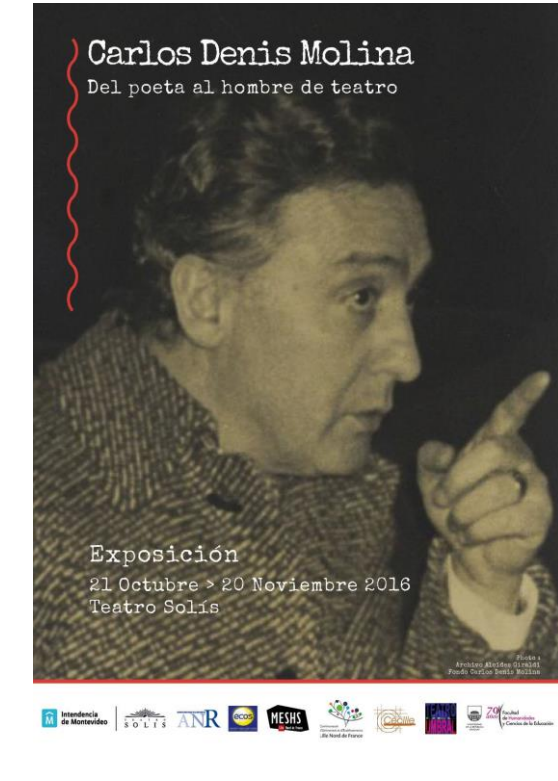

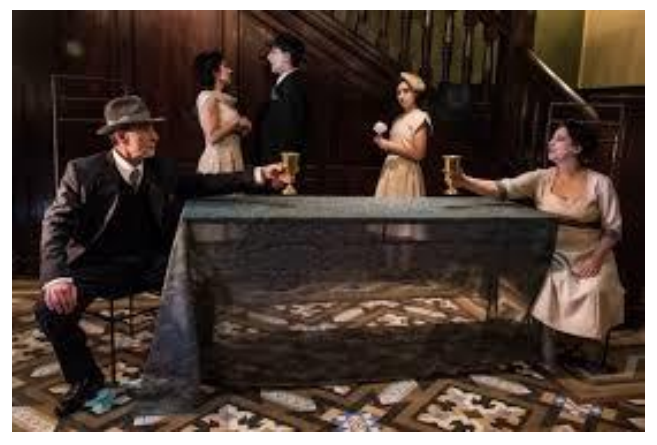

*El regreso de Ulises*, Sala Verdi, Montevido, Uruguay, Novembre 2016

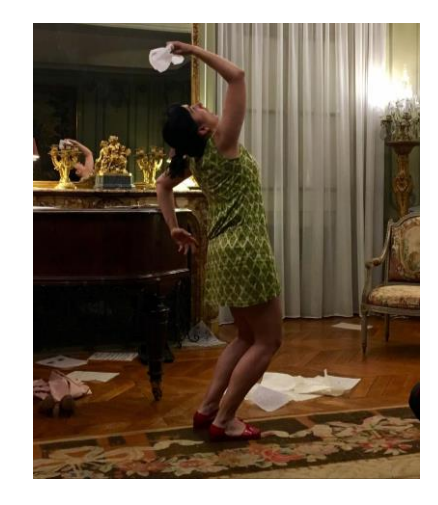

*1975*, Ambassade d'Uruguay, Paris, France Novembre 2017

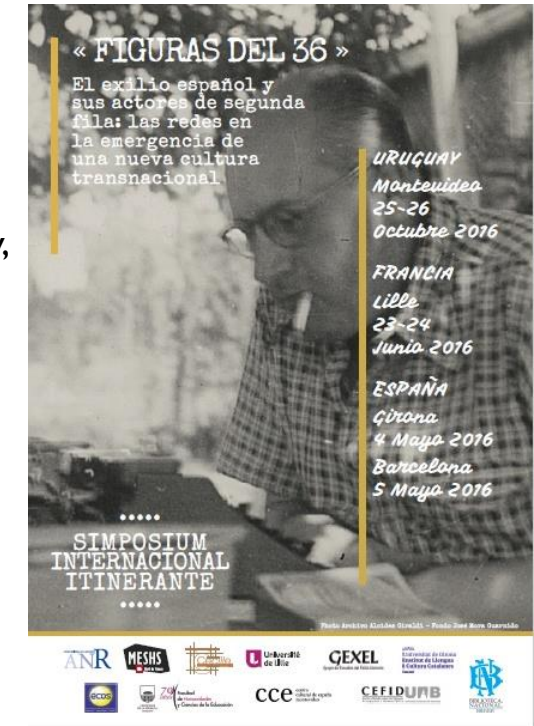

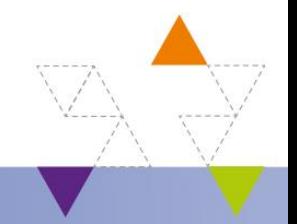

www.anr.fr

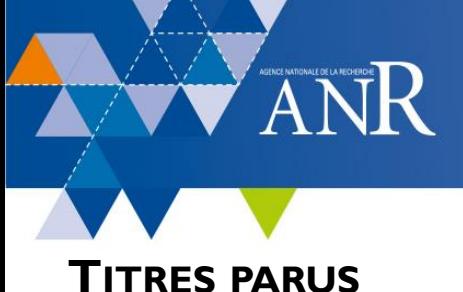

Ana Gillego Cicitos, Christian Estrado, Tatiba Idealened Idda F

Diarios latinoamericanos del siglo XX

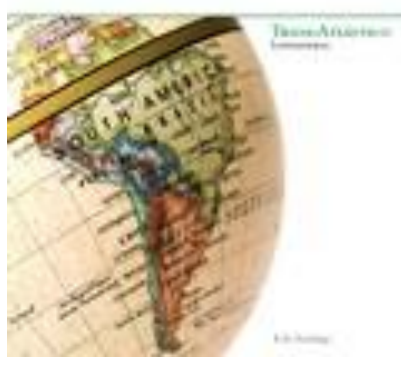

2016

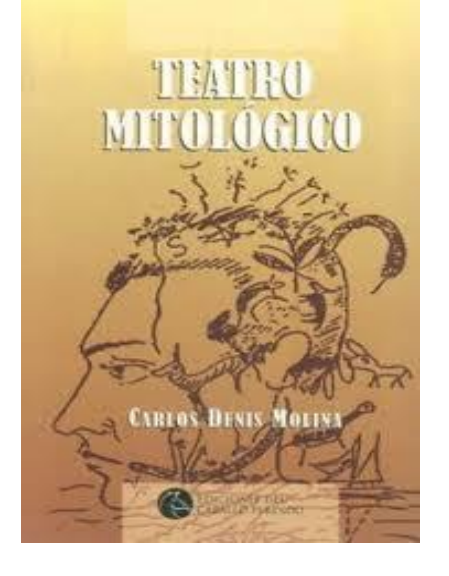

2017

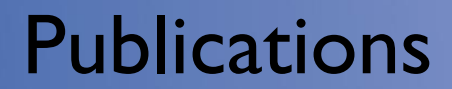

#### **TITRES À PARAÎTRE**

*Figuras del 36*, 2018

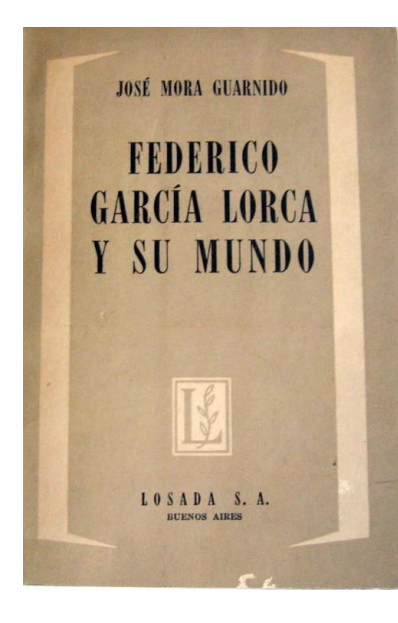

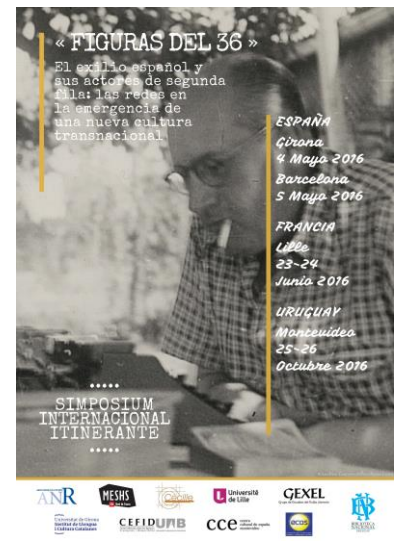

*Federico García Lorca y su* mundo, 3ème édition, 2018

#### Les éditions numériques, les sites webs $\overline{\rm A}$  NR

# **Deux types d'éditions numériques**

« T**ype a)** »\* : mise à disposition d'une collection d'images (fac-similé) accompagnées de métadonnées « riches » et

« **Type b)** »\* : mise à disposition de transcriptions de textes normalisés et documentés

**et développement d'outils** facilitant la réalisation d'édition de « **type c)** »\* (encodée enTEI).

\*Voir : <https://cahier.hypotheses.org/activites/groupe-event>

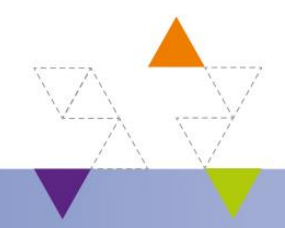

# ANR Sites webs, éditions numériques

**Les éditions numériques** « **de type a)** »\* et « **de type b)** »\* ont été réalisées sous la forme

• **de « projet de plateforme générique »**

à l'occasion de la mise en place des versions I et 2 de <http://eman-archives.org/> ()

- **de sites avec éditions d'œuvres complètes avec transcriptions des manuscrits**
	- <http://archivodelmira.bibna.gub.uy/omeka/>
- **de sites donnant à consulter des images et leurs métadonnées descriptives**
	- José Mora Guarnido (<http://guarnido.nakalona.fr/>)
	- Carlos Denis Molina [\(http://molina.nakalona.fr/](http://molina.nakalona.fr/))
	- Carlos Liscano (<http://liscano.nakalona.fr/>)
	- Felisberto Hernández [\(http://hernandez.nakalona.fr/](http://hernandez.nakalona.fr/))

Chaque édition comporte, à minima: des items (notices) + des images + au moins 42 métadonnées descriptives (dont la transcription)

Exp : <http://guarnido.nakalona.fr/> offre 1603 items, 8908 images et, pour chaque items, au moins 42 métadonnées descriptives.

### Sites webs et éditions numériques sont le résultat...

### **Stockage des** données

ANR.

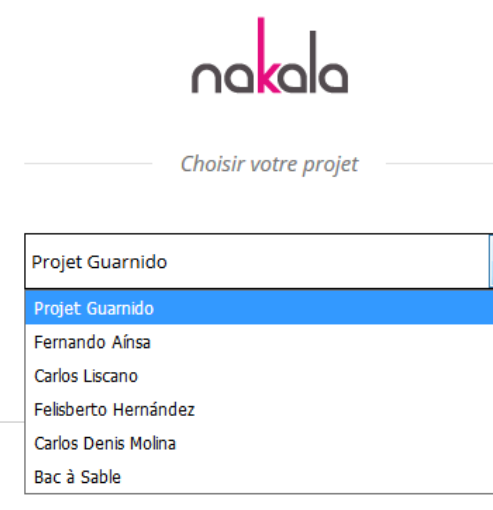

### **Exposition des** données

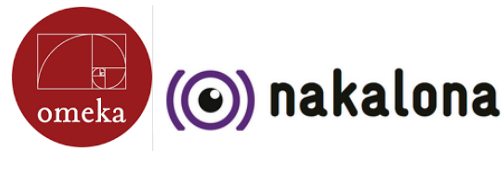

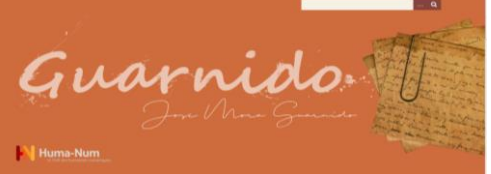

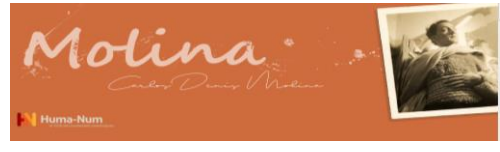

**O** isidore

**Billets** de bi

1 nº30] | Shelfnam : 3HG-AI-30 | Page : 58 | Cr

### **Exploitation des** données

#### CHISPACK: I F WORFLOW DES PROJETS NUMÉRIQUES DES « HUMANITÉS »

#### **ChisPACK**

Comme en témoigne la rubrique « On a testé pour vous » CHispa a testé différentes méthodes, outils et logiciels dans le but de faire progresser la réflexion sur les moyens d'une approche informatique/computationnelle des sciences du texte. Ces expériences, qui sont aussi une contribution à l'état de l'art, nous ont amenés à repenser les méthodes heuristiques mises en œuvre et à concevoir un modèle innovant fondé sur le meilleur jeu de données possible permettant de faciliter et de multiplier l'utilisation des outils et donc, les usages

Cette méthode repose sur le constat suivant: un temps non négligeable des projets est dédié au paramétrage d'un outil en vue de la production de données. Ces données doivent ensuite être traitées  $000$ une nouvelle fois pour la réalisation des analyses, pour être compa-

#### DERNIÈREMENT

MERCI !!!! 08/11/2017

COLLOQUE CONCLUSIE DU PROJET ANR-CHisna 02/11/2017

LISTE DES ACTIVITES DE CLOTURE DE CHISPA 20/10/2017

COLLOQUE DE CLÔTURE CHISPA LE 17-11-2017 01/09/2017

[DHIMontevideo2017] c'est parti ! 15/04/2017

[DHMontevideo2017] inscriptions en ligne ouvertes! 01/03/2017

**ARCHIVES** 

d'un "Workflow" complet!

www.anr.fr

# ANR Un "Workflow" évolué-évolutif...

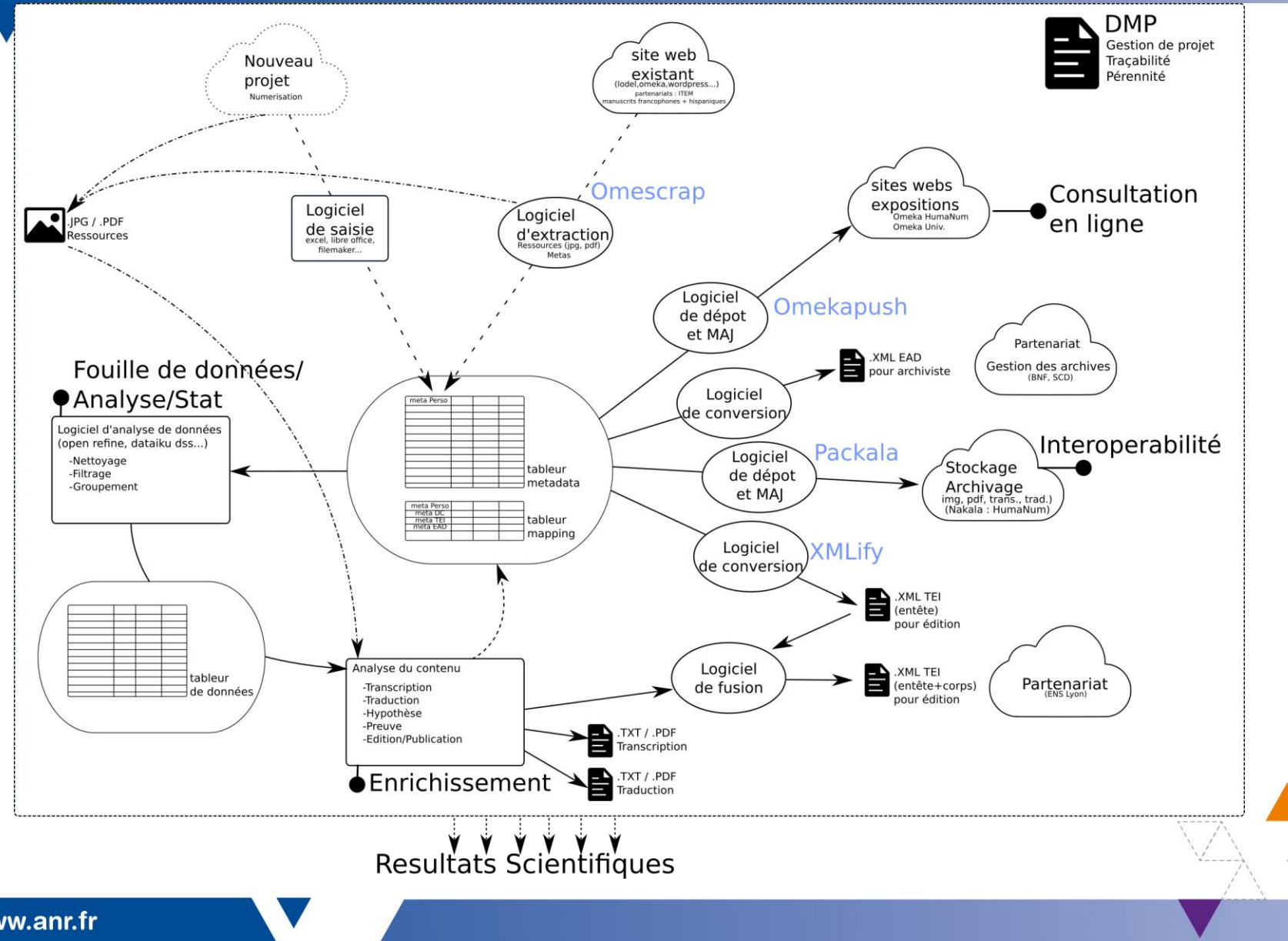

www.anr.fr

### ...qui repose sur un pivot méthodologique

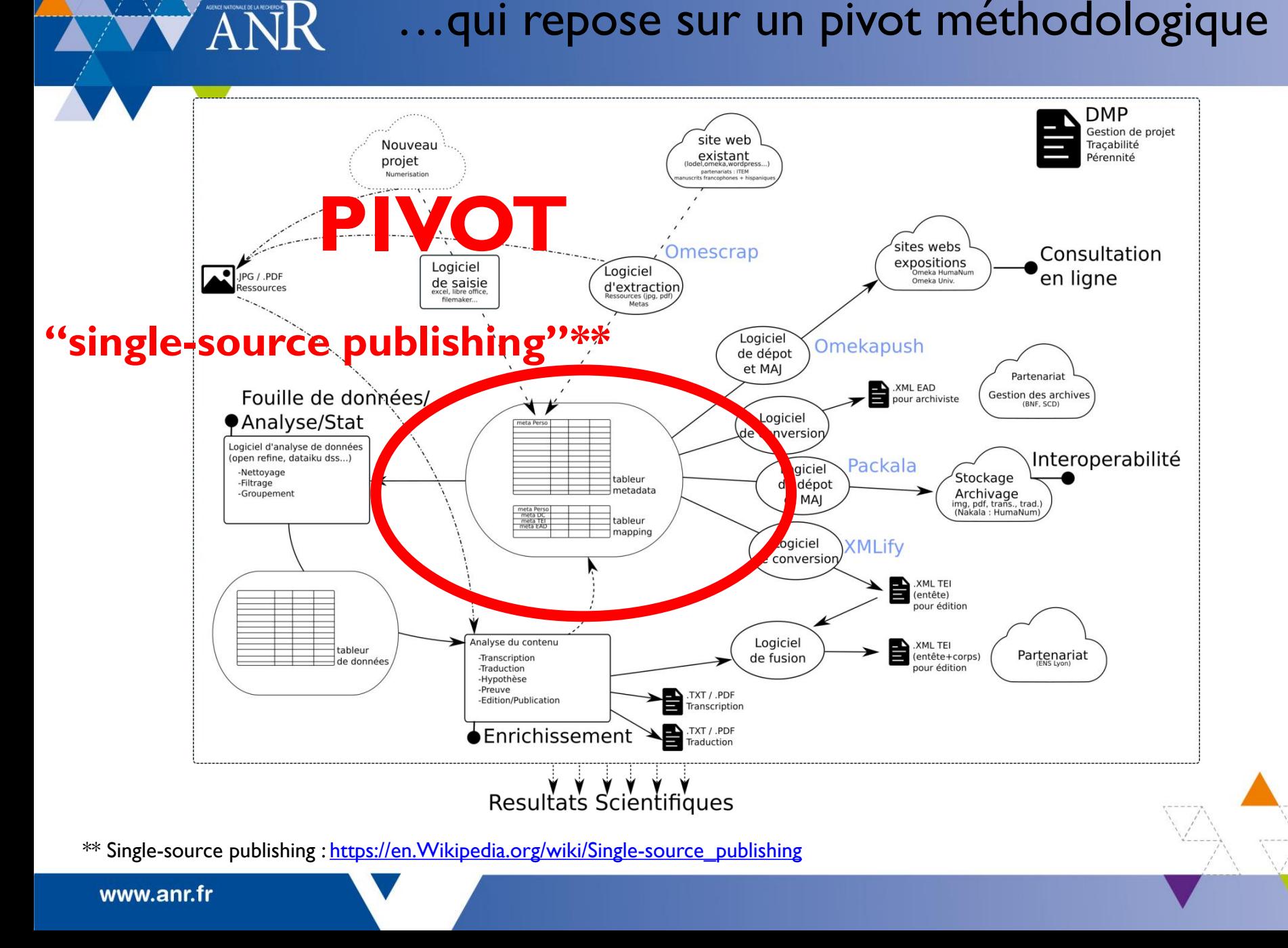

### **Méthode adoptée par CHispa / Objectifs CHispa**

- Eviter l'écueil du développement d'outil (financement?, pérennisation?, etc.) et **sortir de « l'outil à tout crin »! Réflexions épistémologiques**
	- $\triangleright$  Penser épistémologie et heuristique
	- Assurer l'état de l'art par la veille (permanente) logicielle
	- > Opter pour des outils libres reconnus et soutenus par une forte communauté
	- Donner la priorité à la pérennisation en optant pour des standards et normes internationaux
	- $\triangleright$  Assurer la qualité des données pour une meilleure exploitation
- Accompagner le programme d'actions structurantes pour **inscrire les/ses résultats dans la durée**: former des équipes, des jeunes chercheurs, développer & mutualiser des moyens, etc.
- Penser … de près et de loin… « *distant thinking* »! (épistémologies)

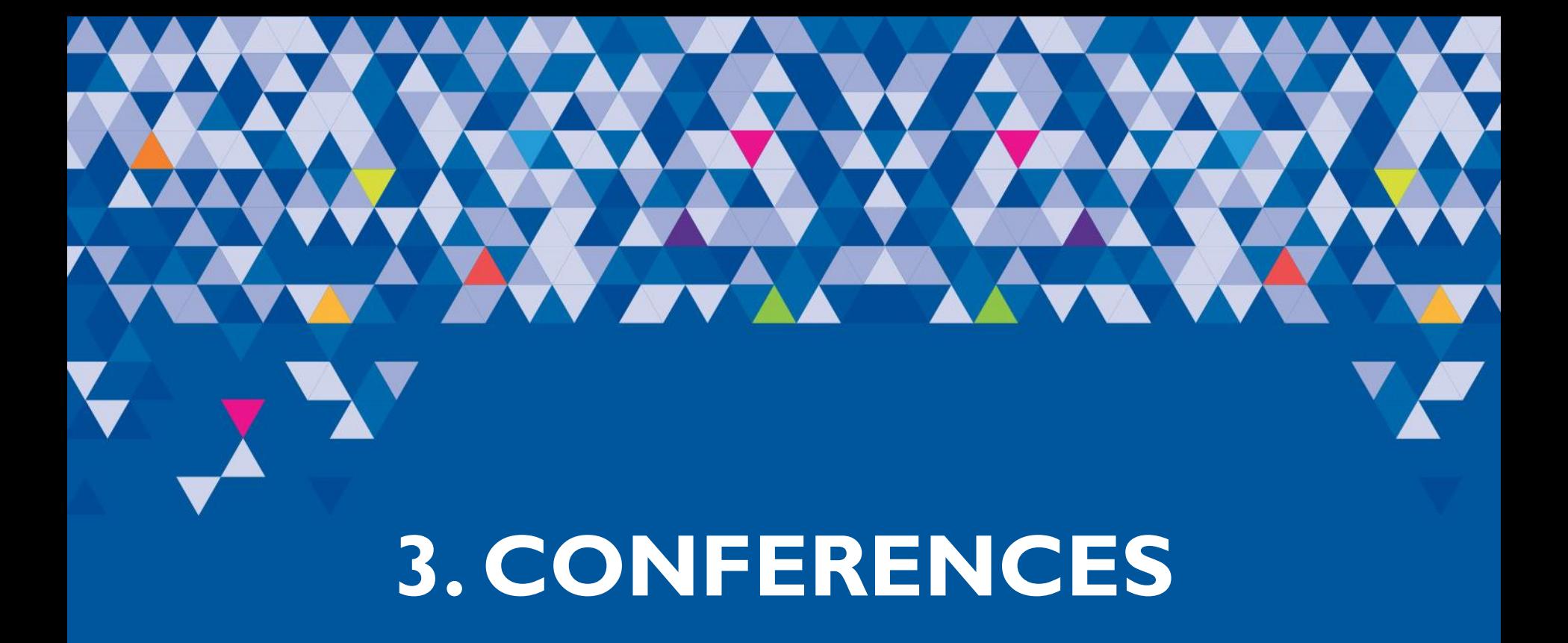

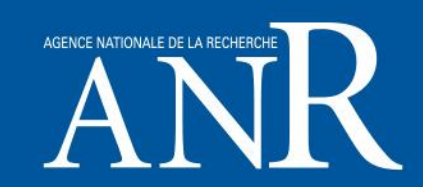

# [Pierre-Marc de Biasi](http://www.pierre-marc-debiasi.com/) (CNRS, Institut des Textes et Manuscrits Modernes)

# « **Quel est l'objet de l'approche génétique?** »

*La génétique n'est pas une science auxiliaire utile aux philologues pour consulter les archives du texte. Ce n'est pas non plus une méthodologie critique concurrente des autres approches herméneutiques. La génétique est l'approche scientifique des processus de création de l'œuvre tels qu'on peut les reconstituer et les interpréter en analysant les traces du travail de l'écrivain.*

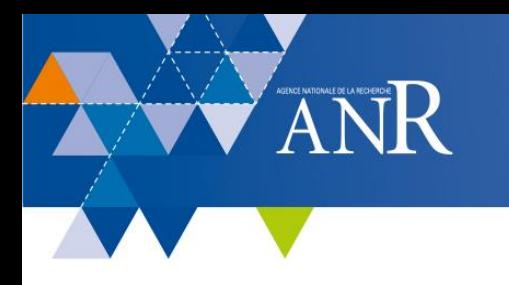

Milad [Doueihi](https://www.franceculture.fr/personne-milad-doueihi.html) (Philosophe, Historien).

« **Ruines numériques. Des monuments des archives, aux données et plateformes… Une nouvelle architecture en émergence? Autour de l'exil, des prisons et des ruines.** »

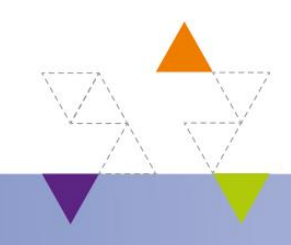

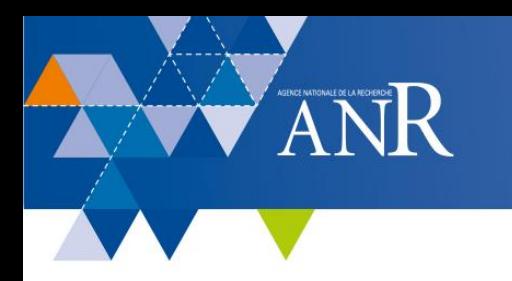

# [Alejandro Bia](http://dhw.umh.es/alex-bia/curriculum/index.php?lang=eng) (Université Miguel Hernández, Elche, Espagne)

# « **Digital humanities: evolution and interdisciplinary work / Humanidades Digitales: evolución y trabajo interdisciplinario.** »

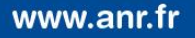

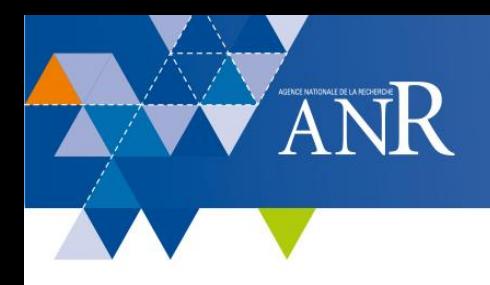

# [Gilles Dowek](http://www.lsv.fr/~dowek/?l=fr) (INRIA, LSV, ENS Paris-Saclay)

# « **Comment le traitement de texte a transformé notre manière d'écrire** »

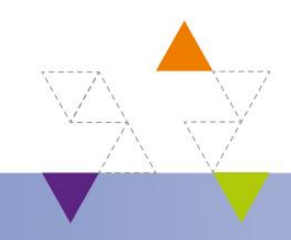

www.anr.fr

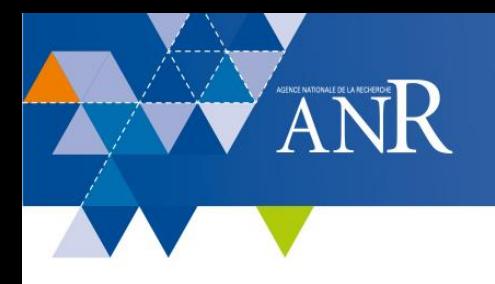

### [Nicolas Larousse](http://www.huma-num.fr/personne/nicolas-larrousse) (CNRS, HumaNum)

### « **La stratégie de valorisation des données de la recherche à Huma-Num** »

*Il existe un risque important de perte des données générées par un projet de recherche.*

*L'un des objectifs principaux de Huma-Num est de mettre en œuvre un ensemble d'outils permettant aux chercheurs d'exploiter au mieux leurs données mais surtout de les amener à les partager et, in fine, à les préserver suivant en cela les recommandations proposées par les « FAIR Data Principles » [\(https://www.force11.org/group/fairgroup/fairprinciples](https://www.force11.org/group/fairgroup/fairprinciples)).*

# 4. PRESENTATION DE CHISPAK

# le « workflow »

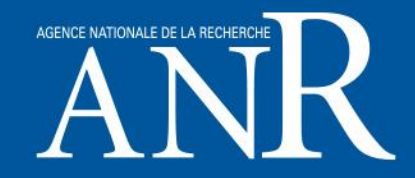

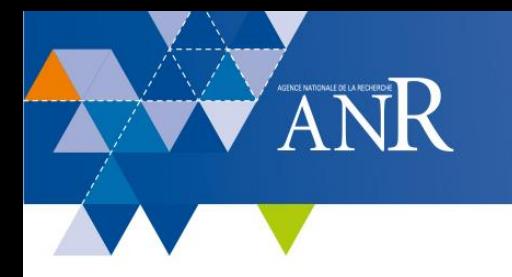

### **Présentation de la suite logicielle [CHisPack](http://chispa.hypotheses.org/chispack)**

[Nathalie](https://dh2014.org/affiliated-events/photos/photos-wed/arlin-fournie-nathalie-2/) Arlin (Ecole Normale Supérieure, Lyon), Cécile [Chantraine-Braillon](https://cecille.univ-lille3.fr/auteur/chantraine-cecile-16) (Université de Valenciennes, CECILLE), David [Chesnet](http://mshs.univ-poitiers.fr/lesplateformes/) (Maison des Sciences de l'Homme MSHS, Poitiers), *Fatiha [Idmhand](http://sitenouveau.item-cnrs.fr/fatiha-idmhand/) [\(Université](https://univ-poitiers.academia.edu/FatihaIDMHAND) de Poitiers*, Institut des textes et Manuscrits Modernes), Michael Nauge (Université de Poitiers), Laurent Passion (CNRS,ANR-CHispa)

### **.... et de quelques retombées du projet en France, en Espagne et en Uruguay**

[Carina](https://es.wikipedia.org/wiki/Carina_Blixen) Blixen (Biblioteca Nacional del Uruguay), [Alejandro](http://dhw.umh.es/alex-bia/curriculum/index.php?lang=eng) Bia (Université Miguel Hernández, Elche, Espagne), Cécile [Braillon-Chantraine](https://cecille.univ-lille3.fr/auteur/chantraine-cecile-16) (Université de Valenciennes), Carlos [Demasi](https://es.wikipedia.org/wiki/Carlos_Demasi) [\(Universidad](https://cecille.univ-lille3.fr/auteur/norah-dei-cas) de la República, Montevideo, Uruguay), Norah Giraldi Dei Cas (Université de Lille)

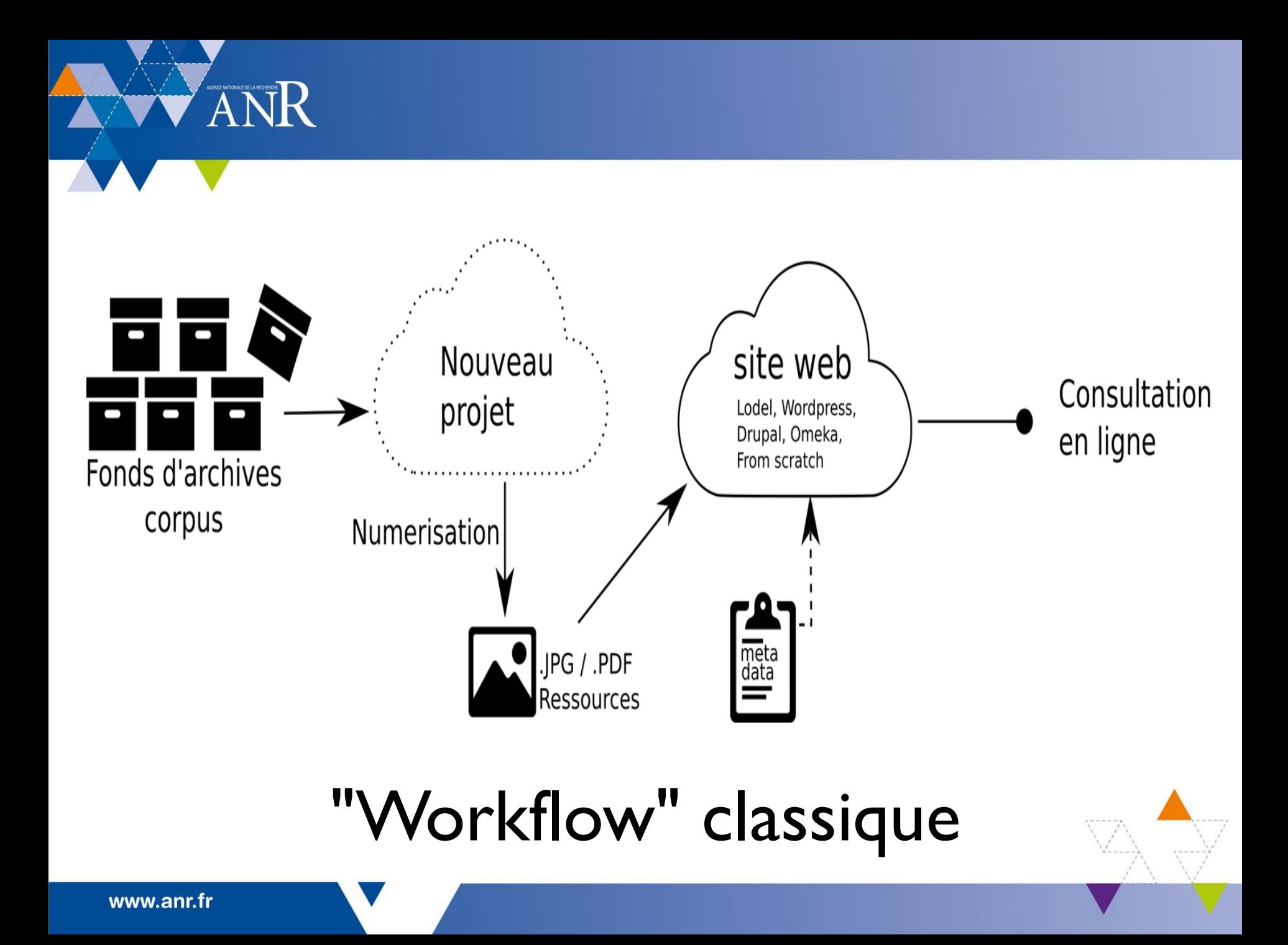

www.anr.fr

ANR

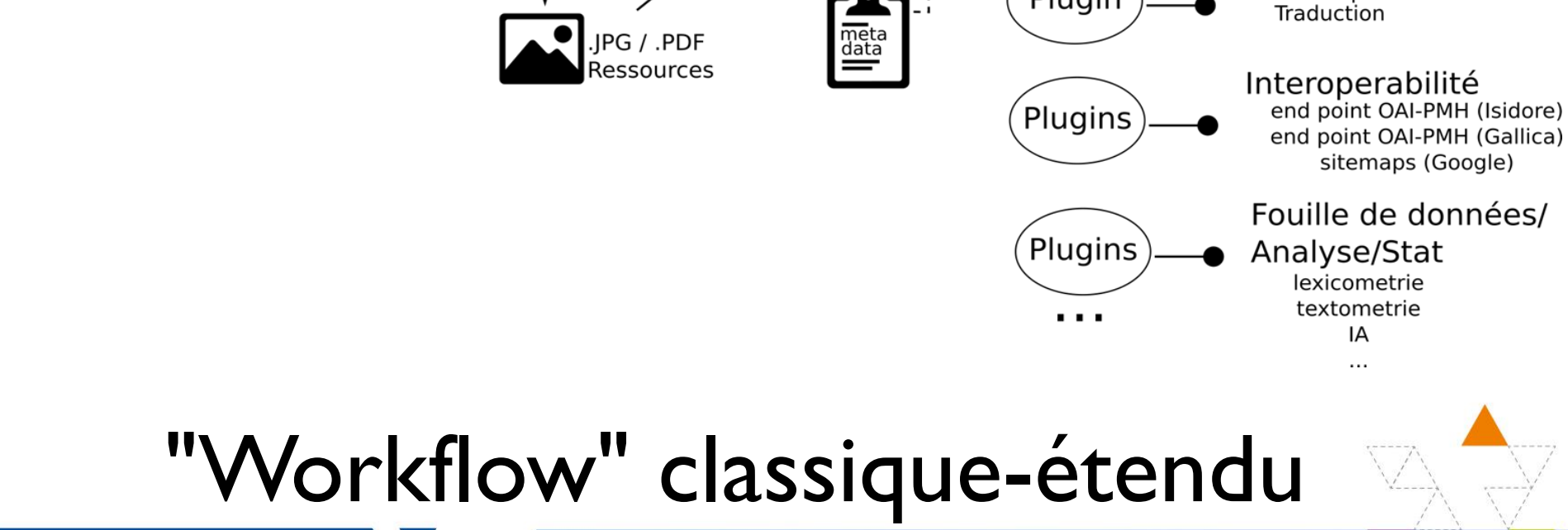

IA  $\cdots$ 

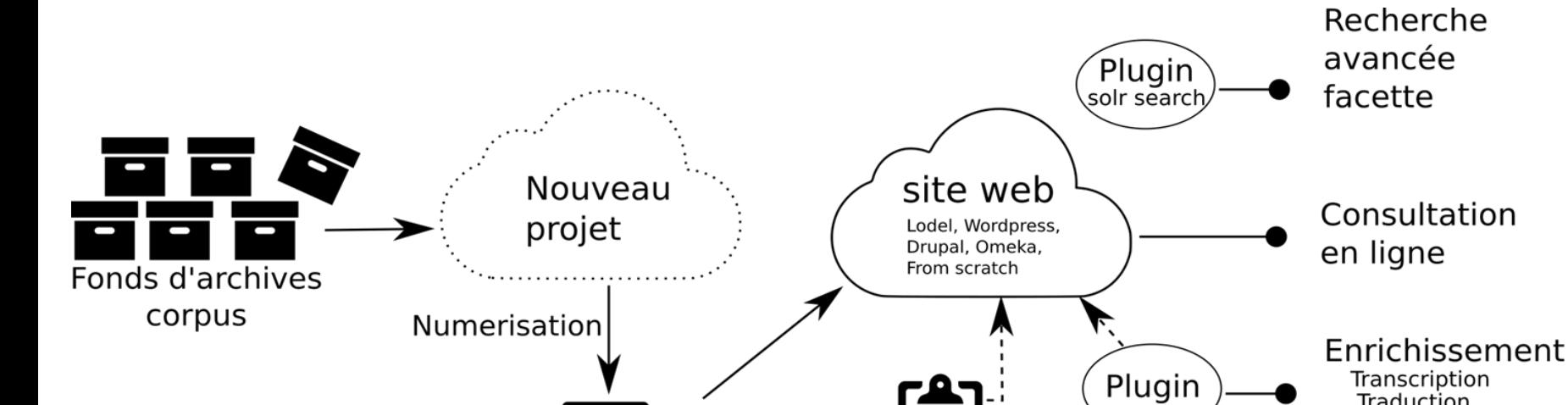

ANR

# Enorme dépendance au site web !

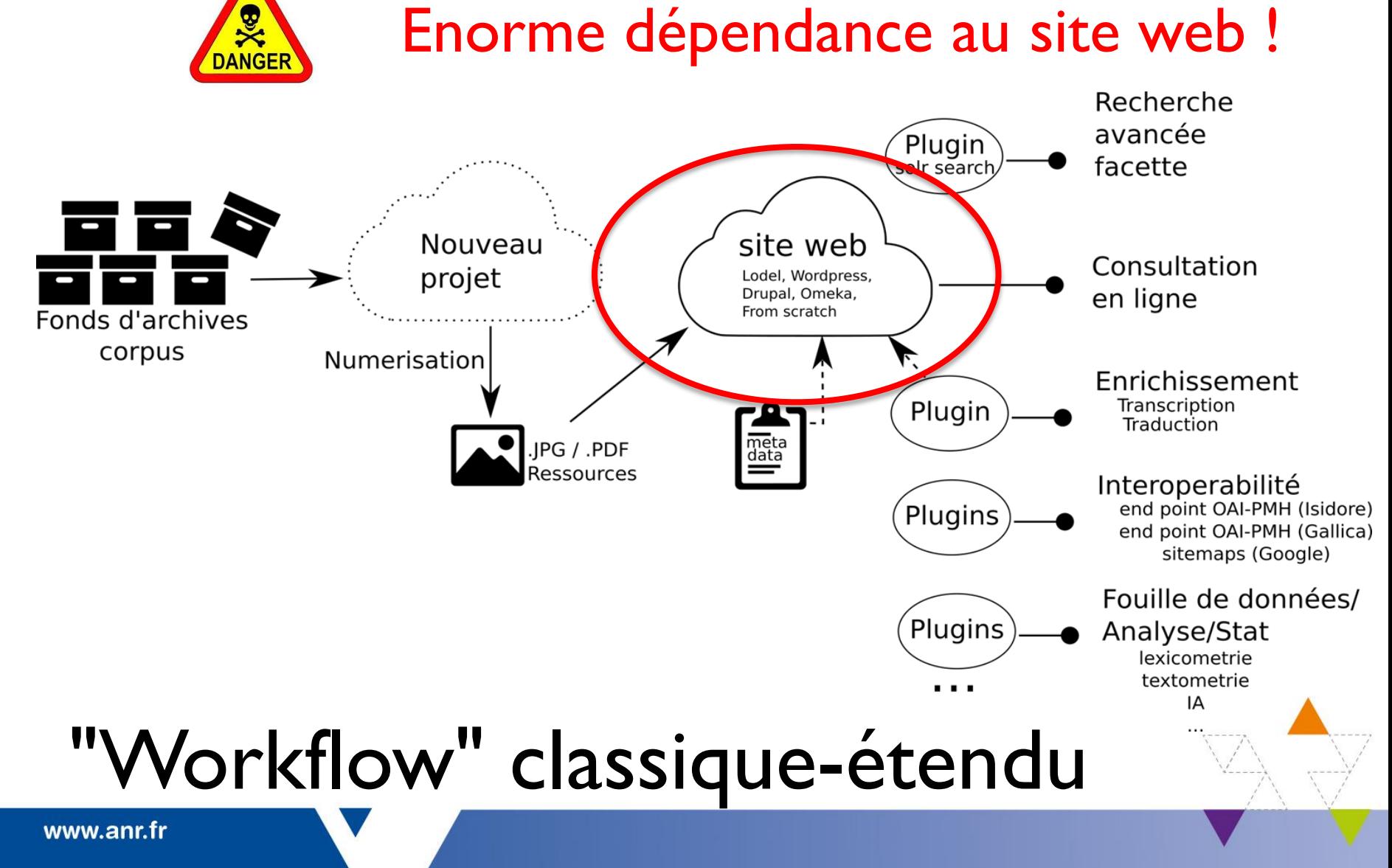

# ANR Trouver un nouveau point de pivot !!!... Nouveau projet Fonds d'archives corpus Numerisation  $\frac{1}{\text{meta}}$ JPG / .PDF Ressources

# "Workflow" à faire évoluer

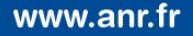

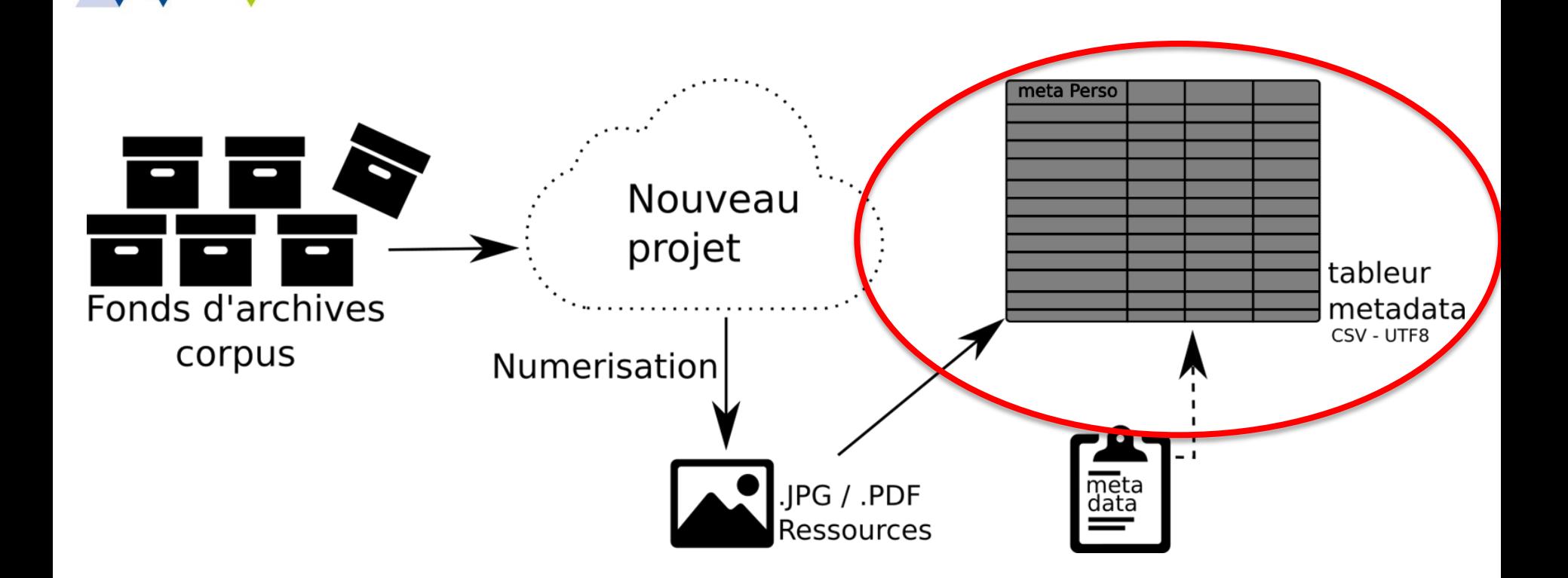

### Revenir à l'essentiel : les données !

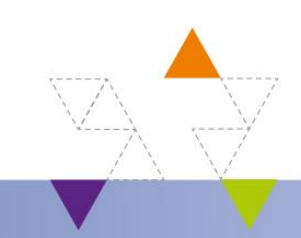

www.anr.fr

ANR

## $\overline{ANR}$  Worflow évolué -évolutiif qui repose sur un pivot méthodologique

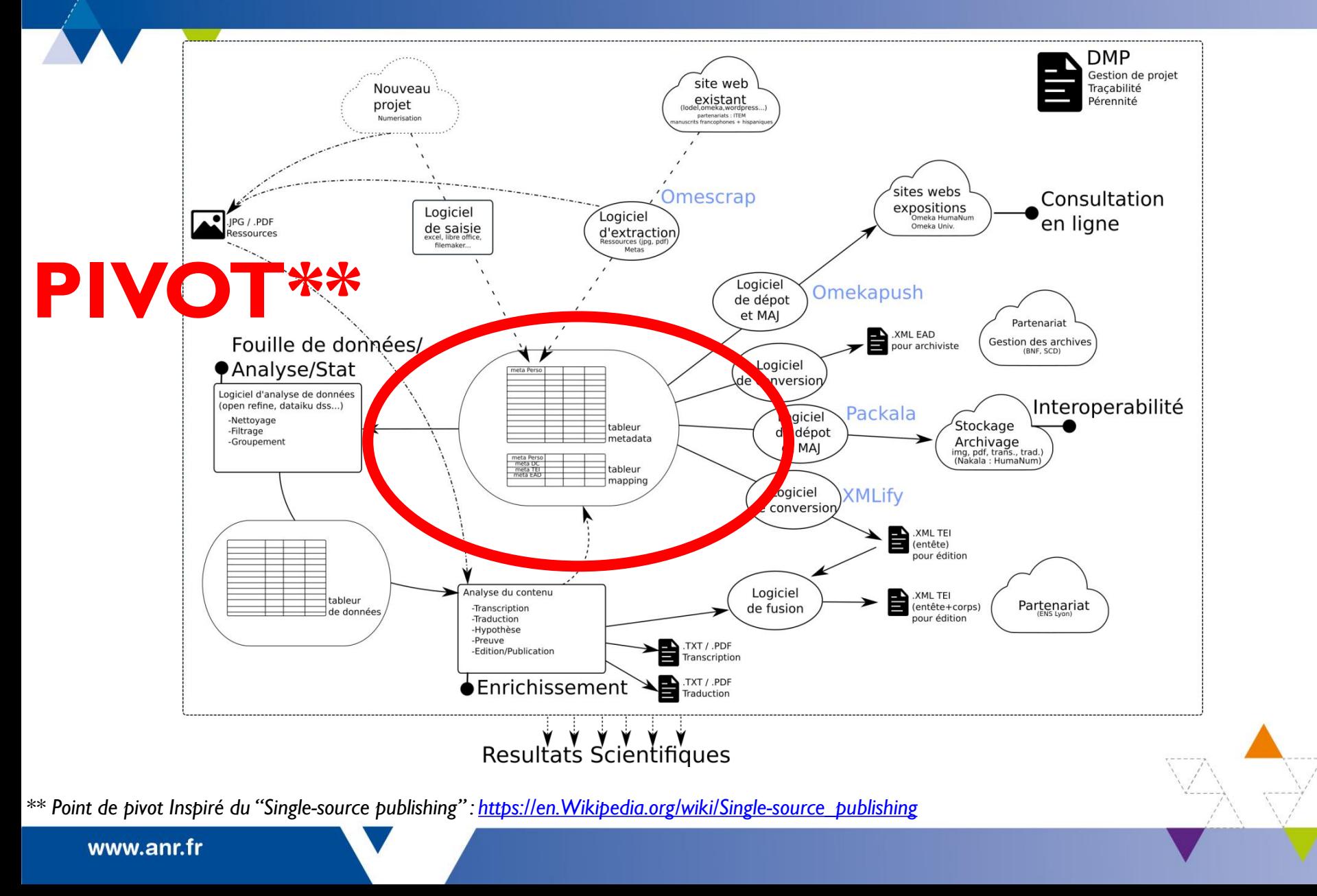

CHispa a abouti au développement d'une méthode transposable à de multiples contextes et destinée à faciliter l'exploitation des données collectées dans les sciences du texte et notamment dans les études sur les archives et manuscrits des écrivains/artistes contemporains.

 $A$ NR

**Cette méthode repose sur un unique point de pivot et un protocole en trois étapes :**

- **1) l'organisation intellectuelle** du fonds d'archives de l'écrivain/intellectuel dans une perspective ouverte à d'autres études (génétiques par exemple)
- **2) la construction de données brutes, normalisées, de grande qualité** à partir d'un schéma de métadonnées visant une interopérabilité maximale
- **3) la préservation** des données **et leur exploitation** à l'aide d'outils informatiques > **l'objectif scientifique est l'exploitation de ces données!**

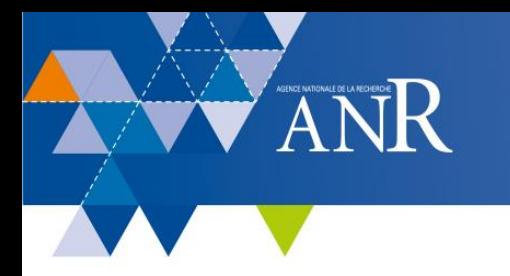

### **1 suite documentaire CHispa**

- 1. Un modèle de **Plan de Gestion des données** (DMP) basé sur Opidor et sur les *Guidelines on FAIR Data Management in Horizon 2020*
- 2. Un modèle de **Plan de classement** pour décrire les archives des écrivains/intellectuels en **5** catégories avec **1** modèle de nommage et la présentation systématiques des relations entre les documents en vue de la constitution des dossiers de genèse
- 3. Un **schéma de métadonnées** en 42 champs permettant le travail critique et analytique

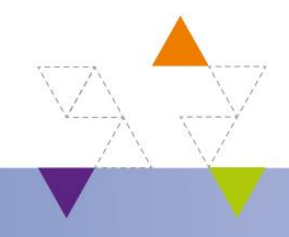

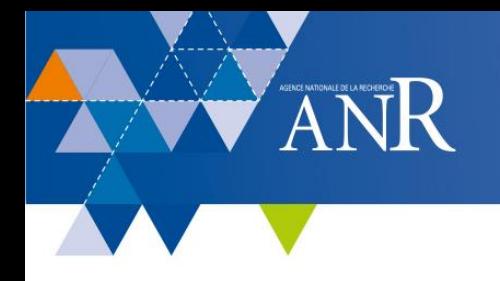

### **5 logiciels pour un écosystème**

- **3 logiciels pour préparer, préserver et exposer les données**
- XMLify pour transformer les données organisées en tableur
- Packala pour préserver les données en les stockant sur Nakala
- Omeka Push pour exposer/visualiser les données dans Omeka

*Enjeu : préparer des « regroupements » exploitables informatiquement autour de notions théoriques? d'ontologies? de thesaurus?*

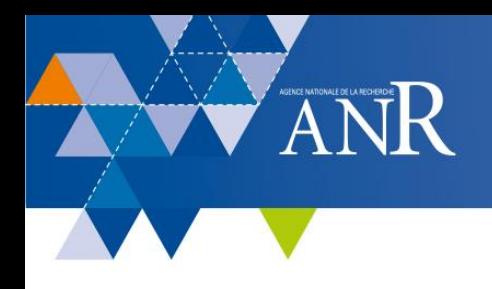

### **5 logiciels pour un écosystème**

### **2 logiciels pour collecter et exploiter**

OmeScrap pour collecter des données à partir d'un Omeka

Omeka2tei.xsl pour transformez les XML d'un Omeka en fichiers TEI de façon à les exploiter

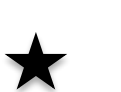

*Enjeu : collecter, croiser, comparer, analyser, regrouper selon quelles notions théoriques? ontologies? thesaurus?*

# **XMLify (fr)**

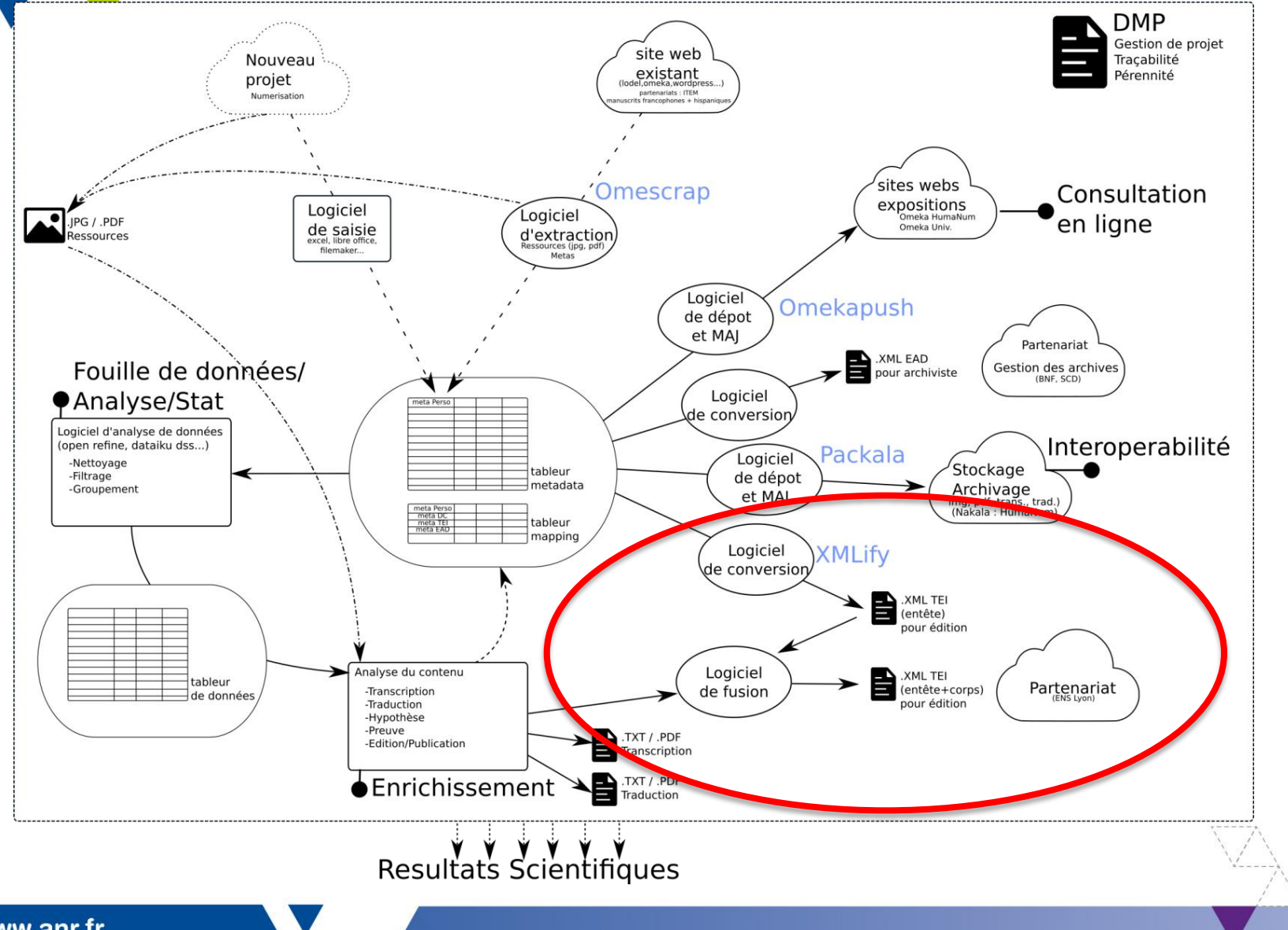

 $\sqrt{ANR}$ 

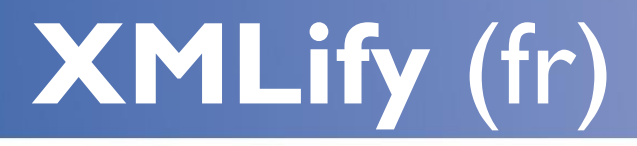

#### **Principes (input/output)**

XMLify est un outil générique qui permet de passer les données d'un tableur personnalisé - avec des champs caractérisés – en fichiers XML-TEI ou vers toute autre norme XML (exp : XML pour nakala) en associant au tableur personnalisé, un tableur de *mapping*.

#### **Plus-value**

On ne saisit qu'une fois la donnée et on automatise sa transformation : la cohérence est alors garantie. De la même façon, les corrections d'erreurs, en cas de mauvaises correspondances entre champs, sont automatisées de façon à suivre l'évolution des normes. La correspondance entre les champs personnalisés et les champs XML-TEI par exemple offrent à l'utilisateur un header complet.

#### **Enjeux**

Les données saisies doivent aussi cohérentes et normalisées que possible. Le tableur de *mapping* doit être très soigneusement préparé.

#### **Utilisation du logiciel**

La version 1 du logiciel est actuellement utilisable en ligne de commandes. L'idée est de l'intégrer dans un « moteur de workflow ». Un autre projet va donc permettre de construire les interfaces graphiques qui permettront à chacun de l'utiliser facilement

#### **Vidéo de démonstration**

(prochainement)

**Code source de laV1, à télécharger sans modération !** <https://github.com/ANR-CHispa/XMLify>

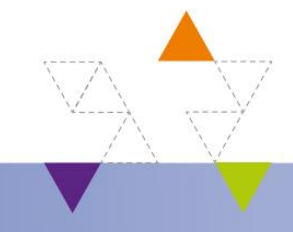

www.anr.fr

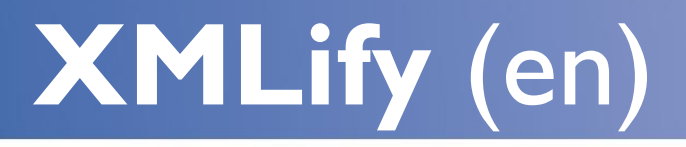

#### **Input / output**

XMLify is a generic tool that permits to pass the data of a spreadsheet - with personalized metadata - to XML-TEI files or to any other XML standard (exp: XML for nakala) by associating with the customized spreadsheet, a "mapping" spreadsheet.

#### **Benefit / Gain**

We only enter the data once and then, we automate its transformation: coherence is guaranteed. At the same way, errors corrections (in case of bad correspondences between fields) are automated so as to follow the evolution of the standards. Correspondence between spreadsheets and XML-TEI markups, for example, provides the user a complete TEI header.

#### **Issues**

The captured data should be as consistent and standardized as possible. The "mapping" spreadsheet must be prepared very carefully

#### **Using the software**

Version 1 of the software is currently usable through command-line. The idea is to integrate it into a "workflow engine".Another project will permit us to build interfaces that will allow everyone to use it easily

#### **Demonstration video**

(coming next)

**Code source of theV1, to download without moderation!**

<https://github.com/ANR-CHispa/XMLify>

# **Packala**

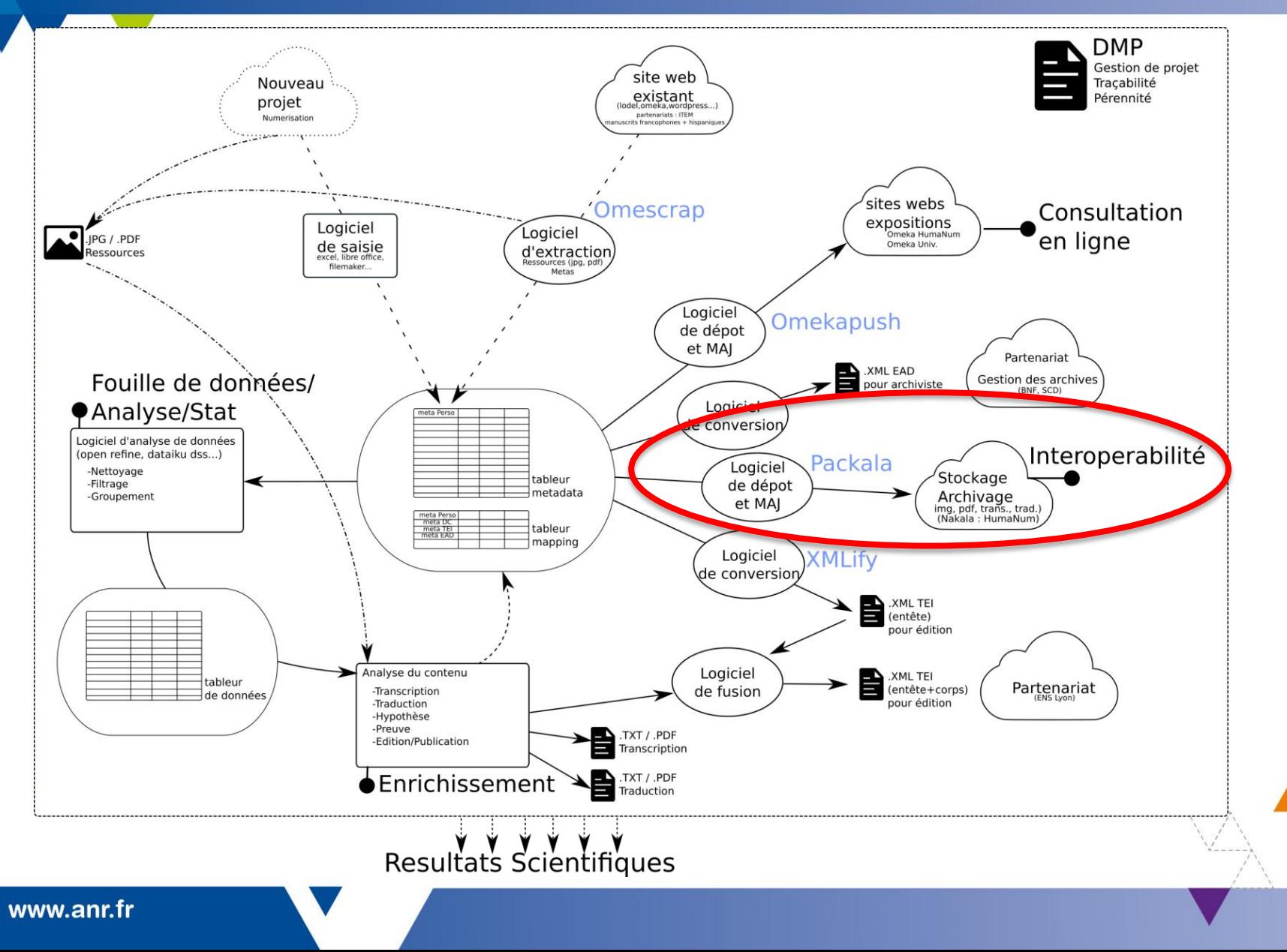

ANR

# **Packala**

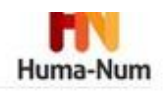

### PACKALA: UN OUTIL POUR DÉPOSER « MASSIVEMENT » DANS NAKALA

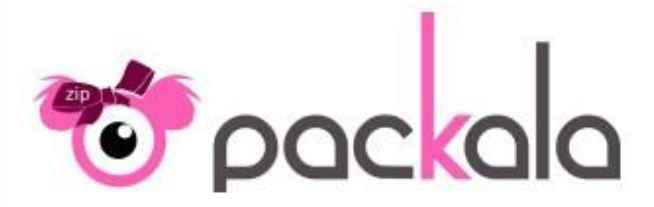

 $ANDR$ 

www.anr.fr

De nombreux projets de recherches et laboratoires construisent d'importantes bases de données contenant à la fois des ressources numérisées et leurs métadonnées descriptives. Cependant, les technologies utilisées rendent souvent difficiles leur visibilité, pérennité et interopérabilité. Une évolution semble impérative.

C'est de ce constat qu'est apparu le besoin de Packala : un outil facilitant le transfert de ses bases vers une architecture plus ouverte tel que Nakala.

Plus précisement, l'envoi de données par lots sur Nakala est possible mais il nécessite de disposer des paquets ZIP spécifiques; pour faciliter la création des paquets manipulés par Nakala, nous avons développé une brique logicielle nommée Packala. Son objectif est de convertir les grands volumes de ressources et leurs métadonnées (exportées sous forme de tableur) en une multitude de paquets ZIP respectant le format Nakala.

Actuellement, Packala est une expérimentation disponible sous la forme d'un programme codé en Python. Il s'agit d'une preuve de faisabilité et de concept. Pour découvrir Packala en détail, nous vous invitons à visionner la vidéo cidessous et à consulter les ressources additionnelles mises à dispositions sous la vidéo.

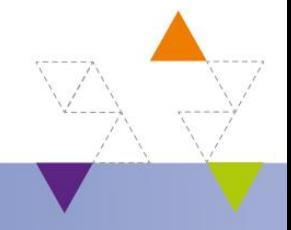

# **Packala** (fr)

#### **Description**

Packala est un outil générique qui permet le stockage des données des projets sur Nakala, en vue de l'archivage à long terme.

#### **Principes (input/output)**

Les données, organisées dans un tableur, sont envoyées par « paquet » à Nakala. Un tableur de *mapping* met en correspondance les données et métadonnées saisies, selon leurs champs, avec les nakala-dcterms (nakala encourage l'utilisation des dcterms)

#### **Plus-value**

Les données stockées dans le service Nakala de HumaNum bénéficient d'un « Handle », un identifiant pérenne. En vue de l'archivage à long terme, Nakala/HumaNum est soutenu par l'IN2P3 dans l'organisation du stockage de leurs données

#### **Enjeux**

Les données ne sont saisies qu'une fois. Il n'est pas nécessaire de recourir à l'interface Web que Nakala met à disposition. L'envoi est effectué de manière massive et automatique, de même que la mise à jour des données.

#### **Utilisation du logiciel**

La version 1 du logiciel est actuellement utilisable en ligne de commande. L'idée est d'intégrer ce programme dans un "moteur de workflow". Un autre projet nous permettra de construire des interfaces graphiques qui permettront à chacun de l'utiliser facilement

#### **Tutorial/Demonstration video**

<https://youtu.be/hpqoLVAtFKY> [https://videotheque.univ-poitiers.fr/video.php?id=sapuwejia7qiywb7jjec&link=netyhg1or3yt4byfvaxpacqgbskcad#](https://videotheque.univ-poitiers.fr/video.php?id=sapuwejia7qiywb7jjec&link=netyhg1or3yt4byfvaxpacqgbskcad)

#### **Code source of theV1, to download without moderation!**

<https://github.com/ANR-CHispa/Packala>

# **Packala** (en)

#### **Description**

Packala is a generic tool for storing projects' data on Nakala, for long-term archiving.

#### **Input / output**

Data organized in a spreadsheet are sent by "packet" to Nakala. A "mapping" spreadsheet maps and matches data entered with nakaladcterms (nakala encourages the use of the dcterms)

#### **Benefit / Gain**

The data stored in HumaNum's Nakala service have a "handle" identifier. For long-term archiving, Nakala / HumaNum uses the IN2P3 to store data

#### **Issues**

The data are not re-entered through the Nakala web interface. Sending is carried out massively and automaticaly, as well as the update of the data.

#### **Using the software**

Version 1 of the software is currently usable through command-line. The idea is to integrate it into a "workflow engine". Another project will permit us to build interfaces that will allow everyone to use it easily

#### **Tutorial/Demonstration video**

<https://youtu.be/hpqoLVAtFKY> [https://videotheque.univ-poitiers.fr/video.php?id=sapuwejia7qiywb7jjec&link=netyhg1or3yt4byfvaxpacqgbskcad#](https://videotheque.univ-poitiers.fr/video.php?id=sapuwejia7qiywb7jjec&link=netyhg1or3yt4byfvaxpacqgbskcad)

#### **Code source of theV1, to download without moderation!**

<https://github.com/ANR-CHispa/Packala>

# **OmekaPush**

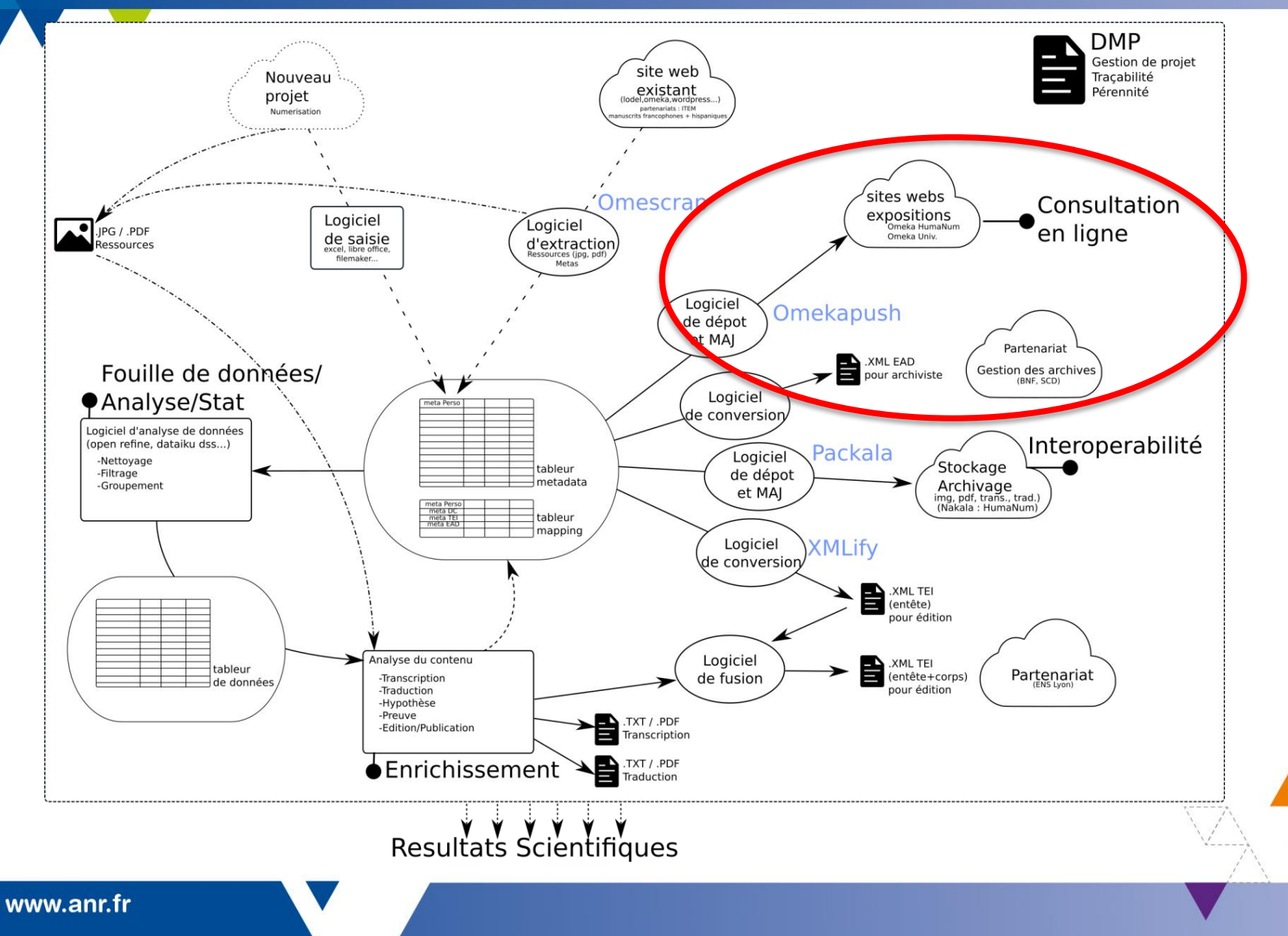

ANR

# **OmekaPush** (fr)

#### **Description**

OmekaPush est un outil générique qui permet l'envoi massif de données (paquets) sur un Omeka. Exposer/Visualiser ses données sur un Omeka est simplifié.

#### **Principes (input/output)**

A partir d'un tableur de données, un autre tableur de *mapping* est utilisé pour construire des regroupements qui correspondent à la fois à la notion de « collection » dans Omeka mais également au sens donné aux données par le projet éditorial.

#### **Plus-value**

Les données sont envoyées en une fois grâce à l'automatisation du dépôt des données saisies. Les mises à jour sont possibles.

#### **Enjeux**

Les données ne sont saisies qu'une fois, les mises à jour sont toujours possibles et l'exposition des données est possible sur un ou plusieurs Omekas mais également à l'aide d'autres logiciels !

#### **Utilisation du logiciel**

La version I du logiciel est actuellement utilisable en ligne de commandes. L'idée est de l'intégrer dans un « moteur de workflow ». Un autre projet va donc permettre de construire les interfaces graphiques qui permettront à chacun de l'utiliser facilement

#### **Vidéo de démonstration**

<https://youtu.be/zxNXgcUUY6c> [https://videotheque.univ-poitiers.fr/video.php?id=sapuwejia7qiywb7jjec&link=netyhg1or3yt4byfvaxpacqgbskcad#](https://videotheque.univ-poitiers.fr/video.php?id=sapuwejia7qiywb7jjec&link=netyhg1or3yt4byfvaxpacqgbskcad)

#### **Code source de laV1, à télécharger sans modération !**

<https://github.com/ANR-CHispa/Omekapush>

# **OmekaPush** (en)

#### **Description**

OmekaPush is a generic tool that allows the massive sending of datasets to an Omeka. Exposing / Viewing your data with Omeka is simplified.

#### **Input / Output**

From a spreadsheet, another mapping spreadsheet is used to build groupings that correspond to "collection" in Omeka. They also correspond to the meaning given to the data by the editorial project.

#### **Benefit / Gain**

Data are sent once, thanks to the automation of the deposit of the data entered. Updates are always possible.

#### **Issues**

Data are entered once, updates are always possible and data exhibition are possible with one or various Omekas, but also with other software!

#### **Using the software**

Version 1 of the software is currently usable via the command line. The idea is to integrate it into a "workflow engine". Another project will allow us to build interfaces that will allow everyone to use it easily.

#### **Tutorial/Demonstration video**

[https://youtu.be/zxNXgcUUY6c](https://videotheque.univ-poitiers.fr/video.php?id=sapuwejia7qiywb7jjec&link=netyhg1or3yt4byfvaxpacqgbskcad) [https://videotheque.univ-poitiers.fr/video.php?id=sapuwejia7qiywb7jjec&link=netyhg1or3yt4byfvaxpacqgbskcad#](https://videotheque.univ-poitiers.fr/video.php?id=sapuwejia7qiywb7jjec&link=netyhg1or3yt4byfvaxpacqgbskcad)

#### **Code source de laV1, à télécharger sans modération !**

<https://github.com/ANR-CHispa/Omekapush>

# **OmeScrap**

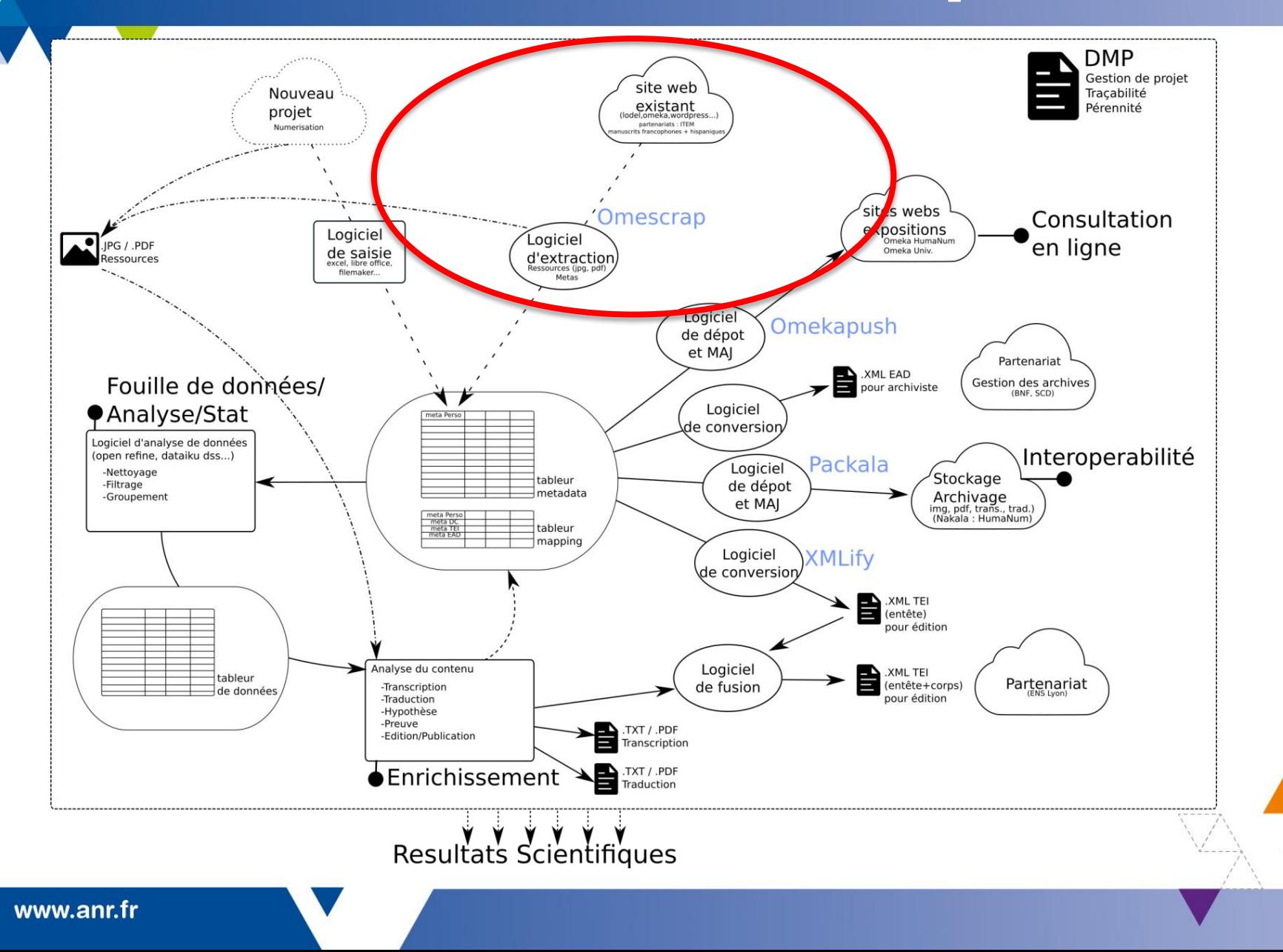

ANR

# **OmeScrap** (fr)

#### **Description**

Omescrap est un outil générique qui permet de collecter les données « publiées » d'un Omeka. Il ne permet pas de collecter des données non publiques, « réservées ».

Grâce à OmeScrap, vous pouvez récupérer les données d'un projet si Omeka a été l'outil de saisie manuelle, ou collecter, afin de les croiser, les données de différents Omeka.

#### **Principes (input/output)**

AN ${\bf R}$  .

OmeScrap est une application exécutable, il suffit de saisir l'URL de l'Omeka dont les données vous intéresse et le logiciel les collecte et vous donne, en sortie, un tableur en csv.

#### **Plus-value**

Organisées dans un tableur, vous obtenez une vue synthétique et globale sur les données de la bibliothèque numérique exploitée. Une fois traitées (curation), vous pouvez visualiser ces données à l'aide d'autres logiciels (comme OpenRefine ou Gephi).

#### **Enjeux**

Les données récupérées sont celles qui ont été saisies par les projets, une phase de curation, pour raffinement, peut donc être nécessaire.A ce stade, on est déjà dans l'exploitation de données.

#### **Utilisation du logiciel**

Il suffit de télécharger le programme, c'est une application, et d'indiquer le chemin vers le dossier de destination. Saisissez l'url de l'Omeka dans l'interface et attendez! En sortie, vous obtenez un tableur de données!

#### **Vidéo de démonstration**

<https://youtu.be/EOA41K39WaQ> <https://videotheque.univ-poitiers.fr/video.php?id=rk5m6mwyc73ipiqs4cyw&link=jdkuyc84f523w2pk74pu38ssbd4qtj>

#### **Code source de laV1, à télécharger sans modération !**

<https://github.com/ANR-CHispa/Omescrap>

# **OmeScrap** (en)

#### **Description**

 $ANDR$ 

Omescrap is a generic tool that collects "published" Omeka data. It does not collect non-public, "reserved", data. With OmeScrap, you can also retrieve data from a project when Omeka has been the manual input tool. You can also collect, in order to cross them, data from different Omeka.

#### **Input/Output**

OmeScrap is an executable application. Just enter the link of the Omeka whose data you are interested in, and the software collects and gives you, in output, a csv spreadsheet.

#### **Gain/Benefit**

Organized in a spreadsheet, you get a synthetic and global view of the digital library's data. Once processed (curation), you can view this data using other software (such as OpenRefine or Gephi).

#### **Issues**

The recovered data are projects' data, therefore, a "data curation" phase, for refinement, may be necessary. At this point, we are already in the data exploitation.

#### **Using the software**

Just download the program! It's an application, copy/paste the link from the Omeka, indicate the path to the destination folder, and wait! In output, you obtain a spreadsheet!

#### **Tutorial/Demonstration video**

<https://youtu.be/EOA41K39WaQ> <https://videotheque.univ-poitiers.fr/video.php?id=rk5m6mwyc73ipiqs4cyw&link=jdkuyc84f523w2pk74pu38ssbd4qtj>

#### **Code source of theV1, to download without moderation!**

<https://github.com/ANR-CHispa/Omescrap>

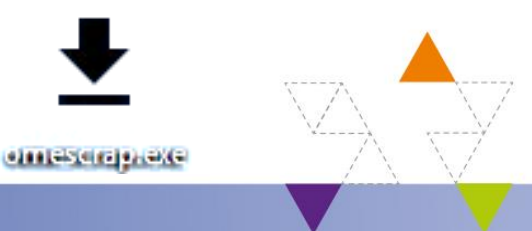

# Omeka2tei.xsl (fr)

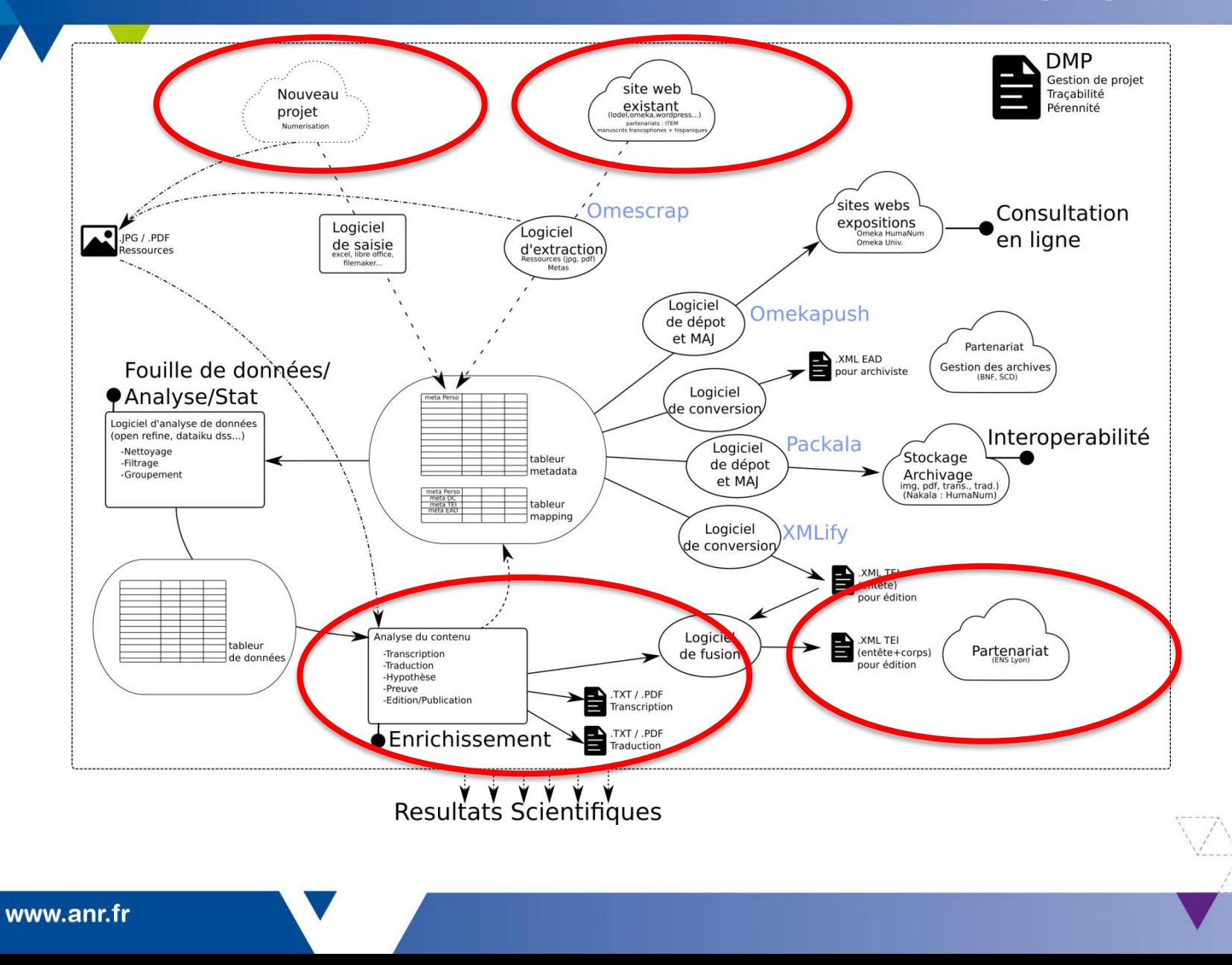

ANR

# **Omeka2tei.xsl** (fr)

#### **Description**

Omeka2tei.xsl est un fichier « modèle » de transformation XSLT qui permet, à partir du fichier XML obtenu en export depuis un Omeka (omeka-xml), d'obtenir des fichiers encodés en TEI.

#### **Principes (input/output)**

Cet outil est intéressant lorsqu'Omeka a été utilisé comme logiciel de saisie des données. Une analyse préalable du fichier omeka-xml est nécessaire, ensuite, la XSL peut être adaptée selon les besoins. Nous offrons ici deux exemples :

- omeka2tei.xml: un fichier source test avec quelques items
- fiche-tei2html.xsl : la xsl qui construit la fiche-tei2html.html
- fiche-tei2html.html : présente les notices bibliographiques
- table2tei2html.xsl : la xsl qui construit table2tei2html.html
- table2tei2html.html : le tableau triable en cliquant sur les petits triangles en haut
- fiche.css : pour le style des fiches
- js : pour obtenir un tableur triable

#### **Plus-value**

Lisibles sur le navigateur en .html ou organisées en tableur, les données récupérées en .xml peuvent être exploitées à l'aide de transformations XSL. A partir du fichier source xml, on peut obtenir autant de fichiers que souhaité grâce aux transformations xslt. Les possibilités sont presque infinies et peuvent répondre à toutes sortes de requêtes..

#### **Enjeux**

Une bonne analyse du fichier omeka-xml est nécessaire pour en comprendre l'arborescence. Celle-ci pourrait même être organisée en vue d'une exploitation XSL. A ce stade, on est déjà dans l'exploitation de données.

#### **Utilisation des fichiers**

Il suffit de télécharger les fichiers. Vous n'avez plus qu'à copier et adapter les xsl!

#### **Vidéo de démonstration**

(prochainement)

**Code source de la V1, à télécharger sans modération !**

<https://github.com/ANR-CHispa/Omeka2tei.xsl>

# **Omeka2tei.xsl** (en)

#### **Description**

Omeka2tei.xsl is an XSLT transformation file that provide you XML-TEI files by processing the XML obtained from Omeka export to XML (omekaxml).

#### **Input/Output**

This tool is interesting when Omeka has been used as data entry software. Priorly, an analysis of the omeka-xml file is necessary. Then, the XSL can be adapted as needed. We offer here two examples::

- omeka2tei.xml: a test source file, from some items
- file-tei2html.xsl: the xsl that builds the file-tei2html.html
- file-tei2html.html: presents the bibliographic records
- table2tei2html.xsl: the xsl that builds table2tei2html.html
- table2tei2html.html: the table sortable by clicking on the small triangles at the top
- fiche.css: for spreadsheet's style
- js: to get a spreadsheet

#### **Benefit / Gain**

Readable on the browser in .html or organized in spreadsheet, the data retrieved in .xml can be explored using XSL transformations. From the xml source file, you can get as many files as you want thanks to the xslt transformations. The possibilities are almost endless for all kinds of queries. XML and XML-TEI files can be managed easily. The method proposed provide a performing and efficient XSLT transformation.

#### **Issues**

A good analysis of the omeka-xml file is necessary to understand its structure. However, you could even organize your XSL exploitation previously : then, you would be already in the data exploitation.

#### **Using the software**

Just download the files. You just have to copy and adapt the xsl !

**Tutorial/Demonstration video** (coming next)

**Code source of the V1, to download without moderation!** <https://github.com/ANR-CHispa/Omeka2tei.xsl>

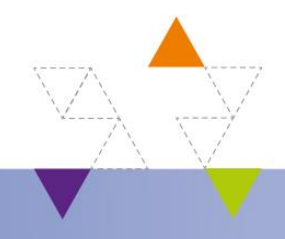

www.anr.fr

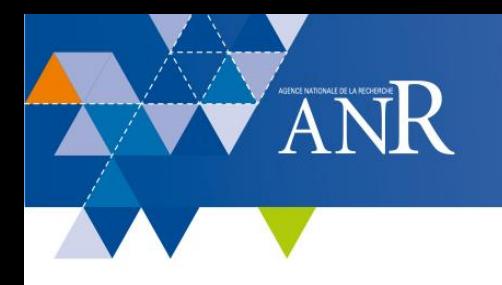

### **Retrouvez toutes les vidéos sur la chaine**

### **Youtube de CHispa**

[https://www.youtube.com/playlist?list=PLAYtECCdcHRbL5mbPI1Fgi3xsjB7M\\_6jd](https://www.youtube.com/playlist?list=PLAYtECCdcHRbL5mbPI1Fgi3xsjB7M_6jd)

**… et l'histoire du projet sur** 

<http://chispa.hypotheses.org/>

<https://www.facebook.com/ANR.CHispa>

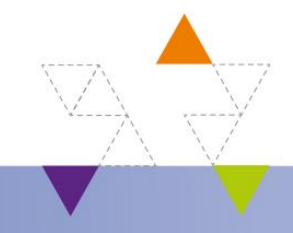

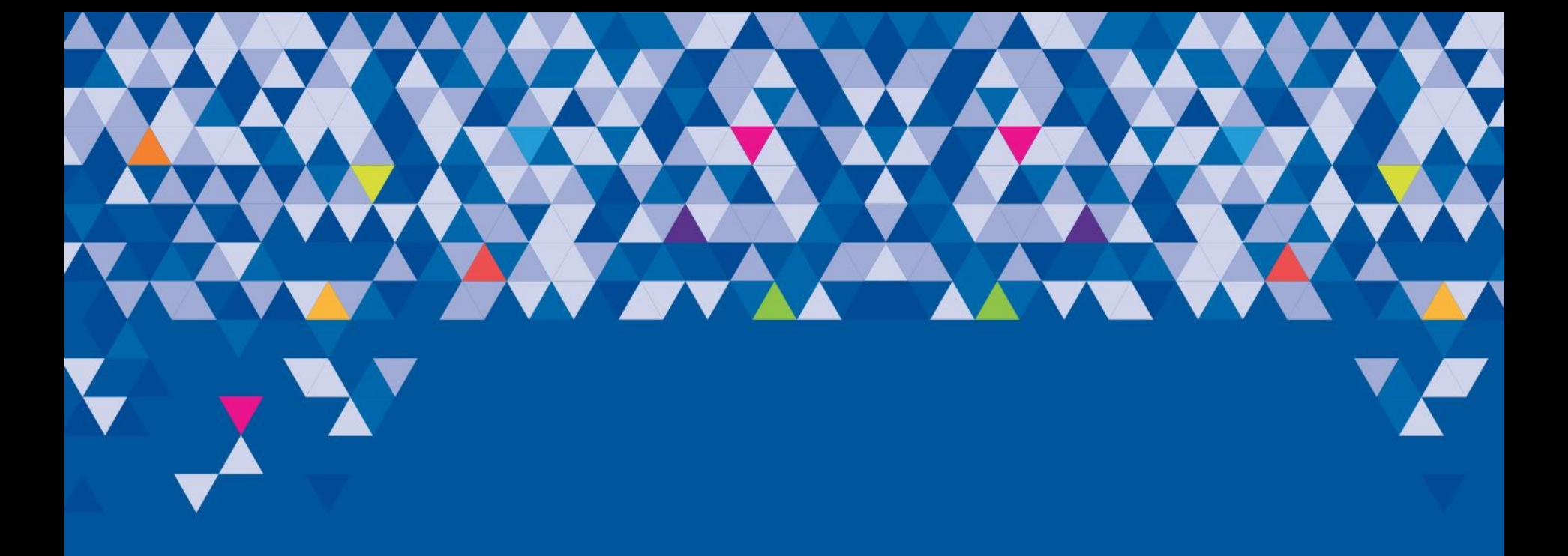

# **REMERCIEMENTS**

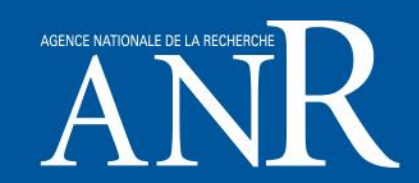

Merci à nos partenaires ....

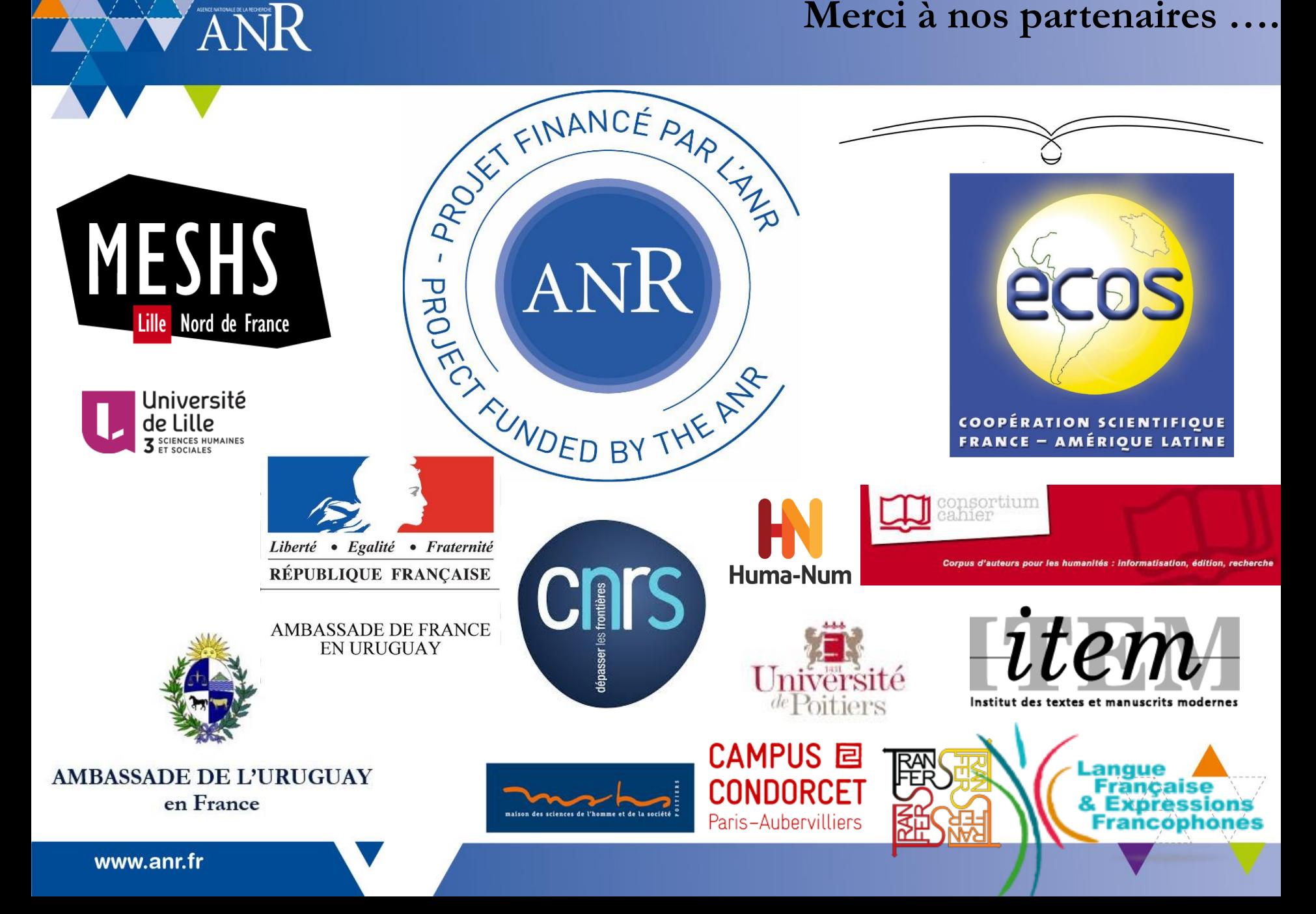

### **CHispa n'aurait pas été CHispa sans…**

*Damia Almeida, Nathalie Arlin, Marcelle Bruce, Eleonora Basso, Martine Benoit, María Carolina Blixen, Oscar Brando, Catherine Belbachir, Nadège Berthaud, Cécile Braillon Chantraine, Cécile Brémond, Nathalie Cheetham, David Chesnet, André Davignon, Pierre-Marc De Biasi, Dorothée Debeaumont, Olivier Delaval, Laurence Delbarre, Carlos Demasi, Daniel Giraldi, Norah Giraldi Dei Cas, David Gryson, Nicolas Lahoche, Carlos Liscano, Fariza Marécaille, Cécile Martini, Sandra Massera, Janis Monchet, Coline Monkemeier, Alexandra Milleville, Michael Nauge, Laurent Passion, Octavie Pecher, Claire Riffard, Eneida Sansone (+), Dominique Santolini, Carole Viñals, Richard Walter, Isabelle Westeel, Scheherazade Zambrano Orozco…*

Merci aux ayants-droits et aux écrivains (Norah Giraldi Dei Cas, Daniel Giraldi et Carlos Liscano) pour leur confiance en ce projet scientifique.

Et CHispa n'aurait jamais été CHispa sans José Mora [Guarnido](http://guarnido.nakalona.fr/) (Alhama de Granada, 1894-1967, Montevideo) et [Carlos](https://molina.nakalona.fr/) Denis Molina (1916-1983, Uruguay), deux auteurs qui avaient – et ont encore – tant à apporter au XXIème siècle!